# CADASTRE SURVEY (SBEU 3313)

# WEEK 15 - ELECTRONIC FIELD BOOK (eTSM)

Sr DR. TAN LIAT CHOON 07-5543157 016-4975551

# OUTLINE

• Ukuran eTSM Di Lapangan

✓**NOMBOR FAIL RUJUKAN** ✓**LOKASI PROJEK** ✓**LATAR BELAKANG** ✓**PERALATAN DAN PERISIAN** ✓**UKURAN DI LAPANGAN** ✓**ALIRAN KERJA SISTEM eKADASTER** ✓**HASIL eKADASTER** ✓**KESIMPULAN**

# NOMBOR FAIL RUJUKAN

 $\propto$ 

## **Info Tool**

Current Position: (x=-14,726.951, y=-73,401.467) WGS84 Position: (lon=101.374325, lat=3.016299)

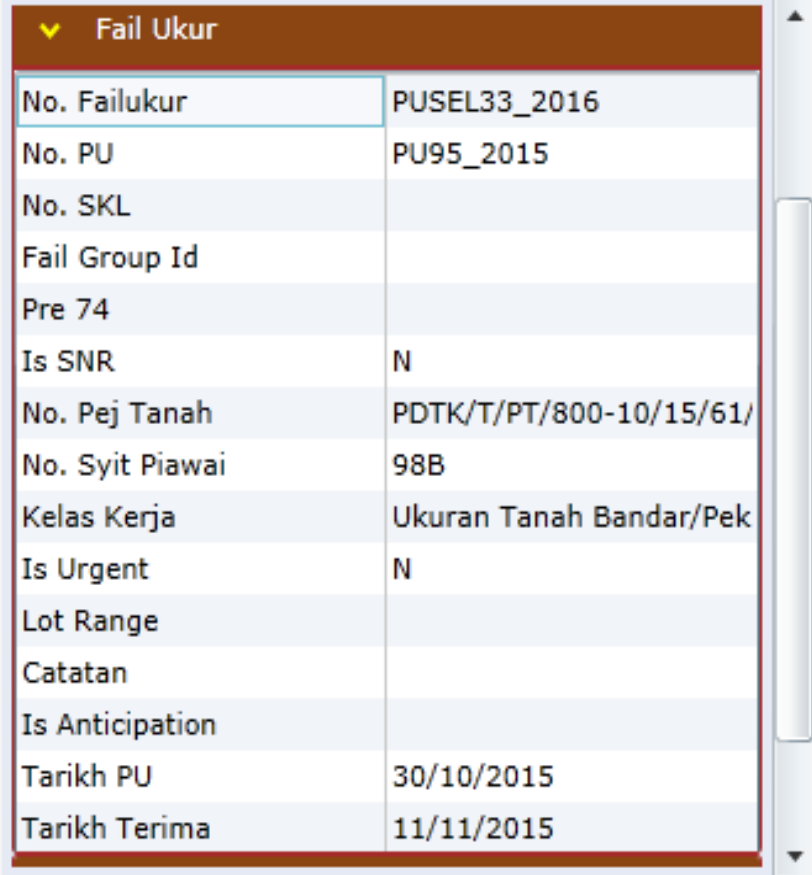

### **Info Tool**

Current Position: (x=-14,726.951, y=-73,401.467) WGS84 Position: (lon=101.374325, lat=3.016299)

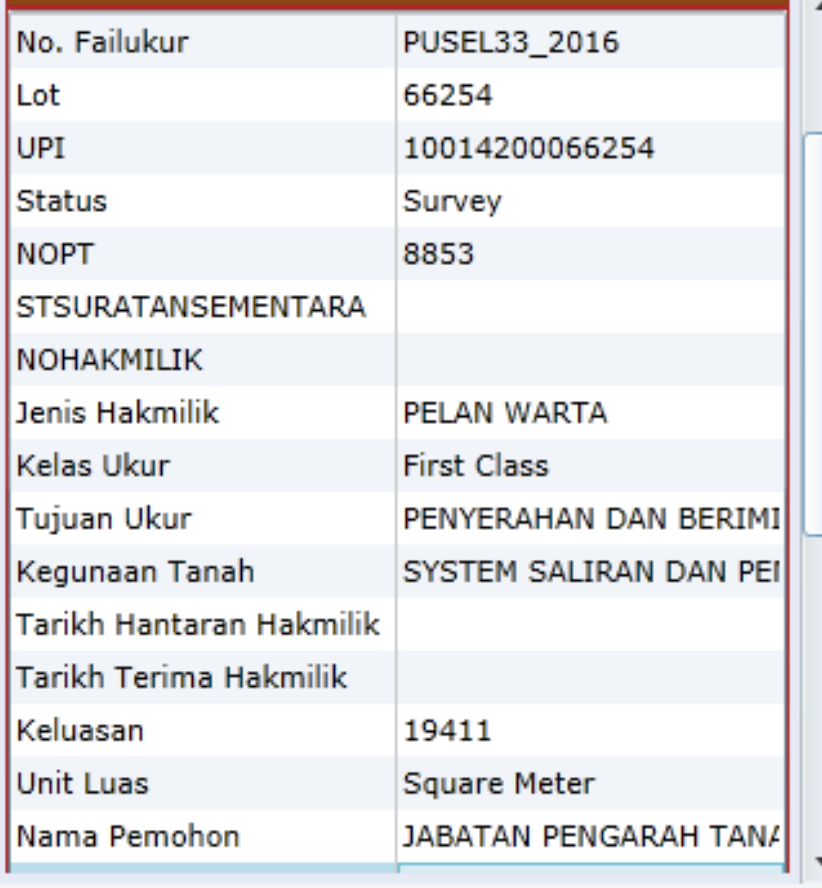

(X

# LOKASI PROJEK

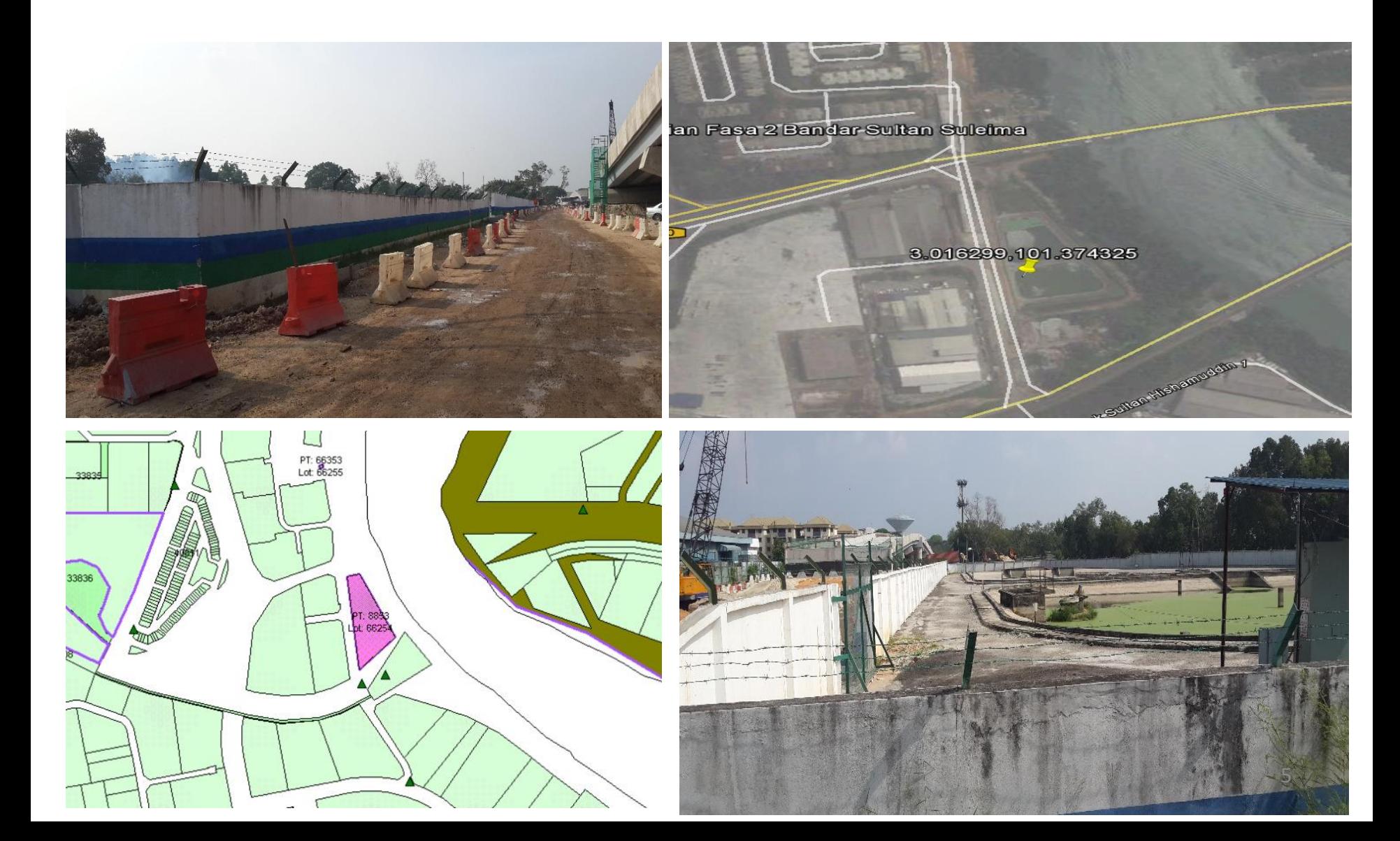

# LATAR BELAKANG

- Kesinambungan konsep F2F
- Mulai 1 Ogos 2009
- Berasaskan "survey accurate coordinate"
- e-Kadaster sepenuhnya pada 1 Mei 2010
- *e-Government Project (Projek Mega*)
- Pekeliling KPUP Bil. 6 Tahun 2009 Garis Panduan Amalan Kerja Ukur Kadaster dalam Persekitaran eKadaster
- Surat Pekeliling KPUP 1/2010 Isu-Isu Pengukuran Dalam Persekitaran eKadaster

3 Pihak Ibu Pejabat Jabatan Ukur dan Pemetaan (JUPEM) telah mengambil keputusan untuk melaksanakan sepenuhnya eKadaster di semua JUPEM Negeri mulai 1 Mei 2010 meliputi semua kerja Jabatan dan juga kerja juruukur tanah berlesen (JTB).

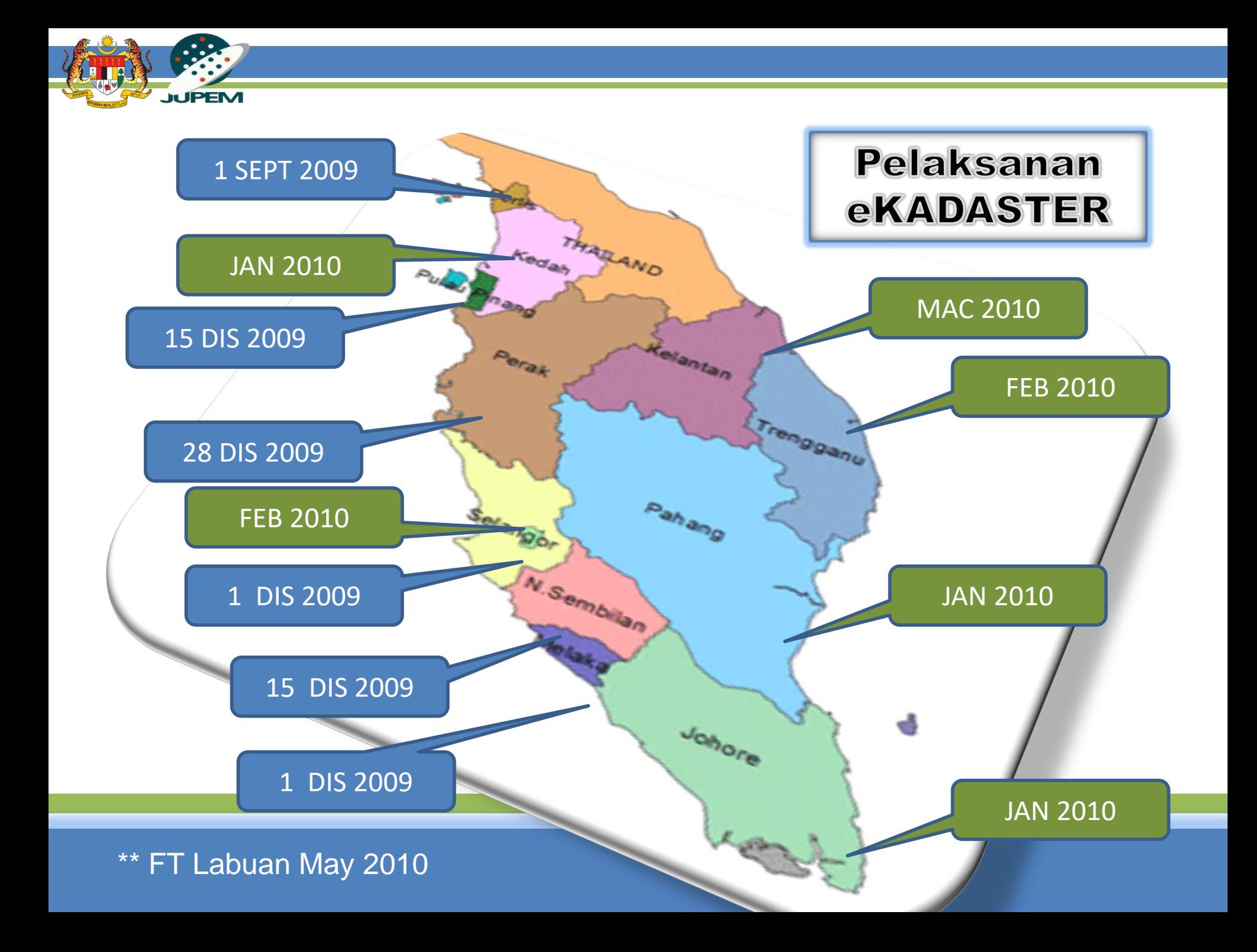

# Kadaster vs e-Kadaster LATAR BELAKANG

- Post-process
- Bering & jarak
- PDUK
- Pelarasan bowditch
- Satah x,y / C.Soldner
- Datum
- Produk: PA, JK
- Masa-hakiki
- Survey accurate coordinate
- NDCDB
- Hitungan LSA
- Geosentrik / GDM2000
- Kepelbagaian datum
- Produk: lot kadaster & lembar piawai digital

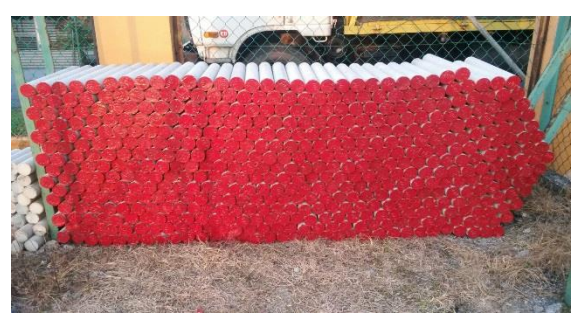

Batu Konkrit

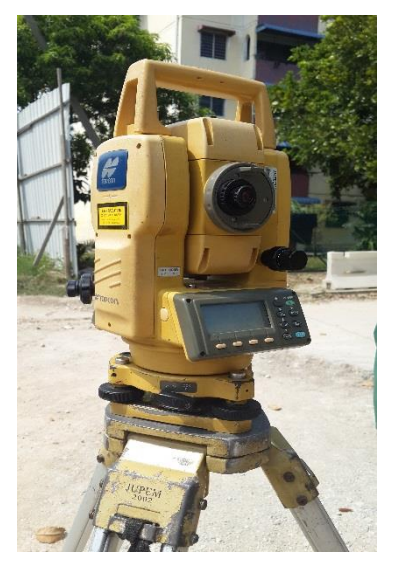

# PERALATAN

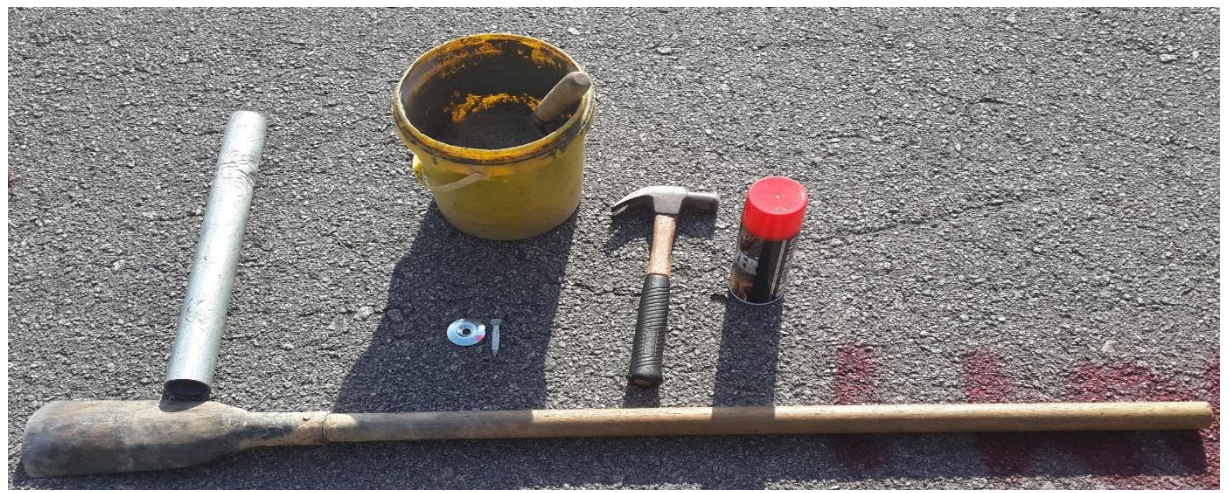

*Paip + Baldi + Simen + Pasir + Pepaku + Penukul + Cat + Penggali*

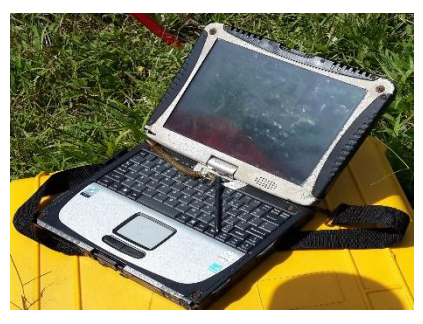

**Total Station Panasonic CF 19 Toughbook**

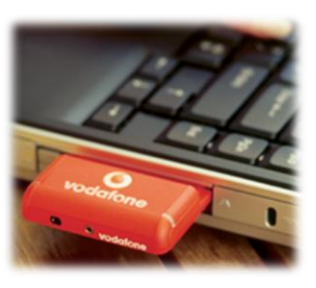

**Vodafone 3G Card**

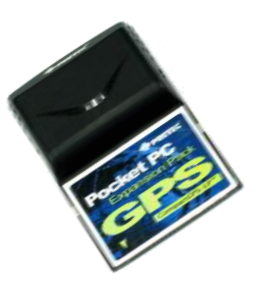

**Tele GPS**

# PERISIAN

JUPEM2U Title Survey Module (TSM 3.1).

- 1. Perkakasan;
	- PC & server
	- Windows XP

2. Perisian;

- MS Silverlight 2.0
- PDF Reader
- MapINFO

3. Internet browser; - IE 6.0

# UKURAN DI LAPANGAN

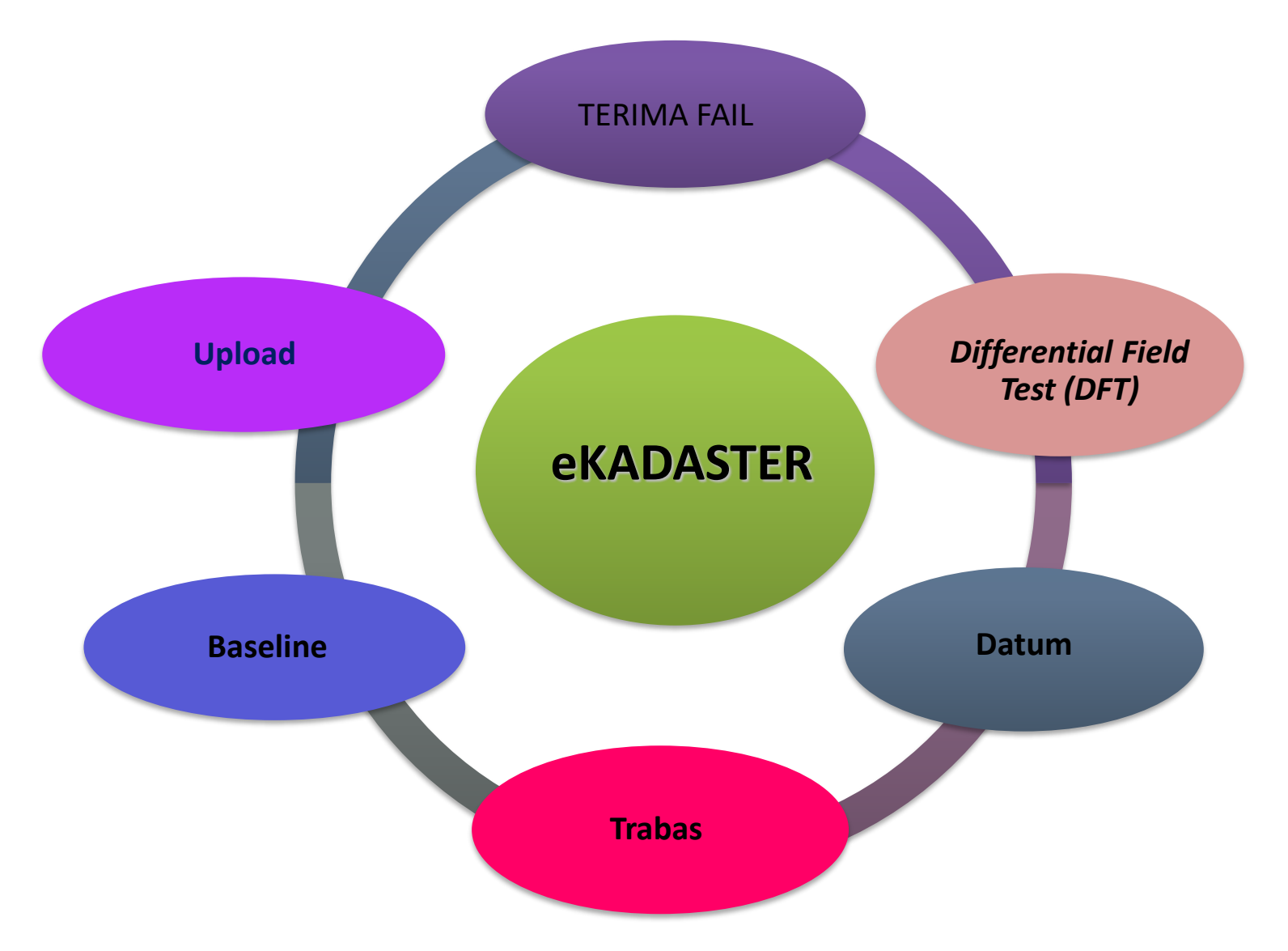

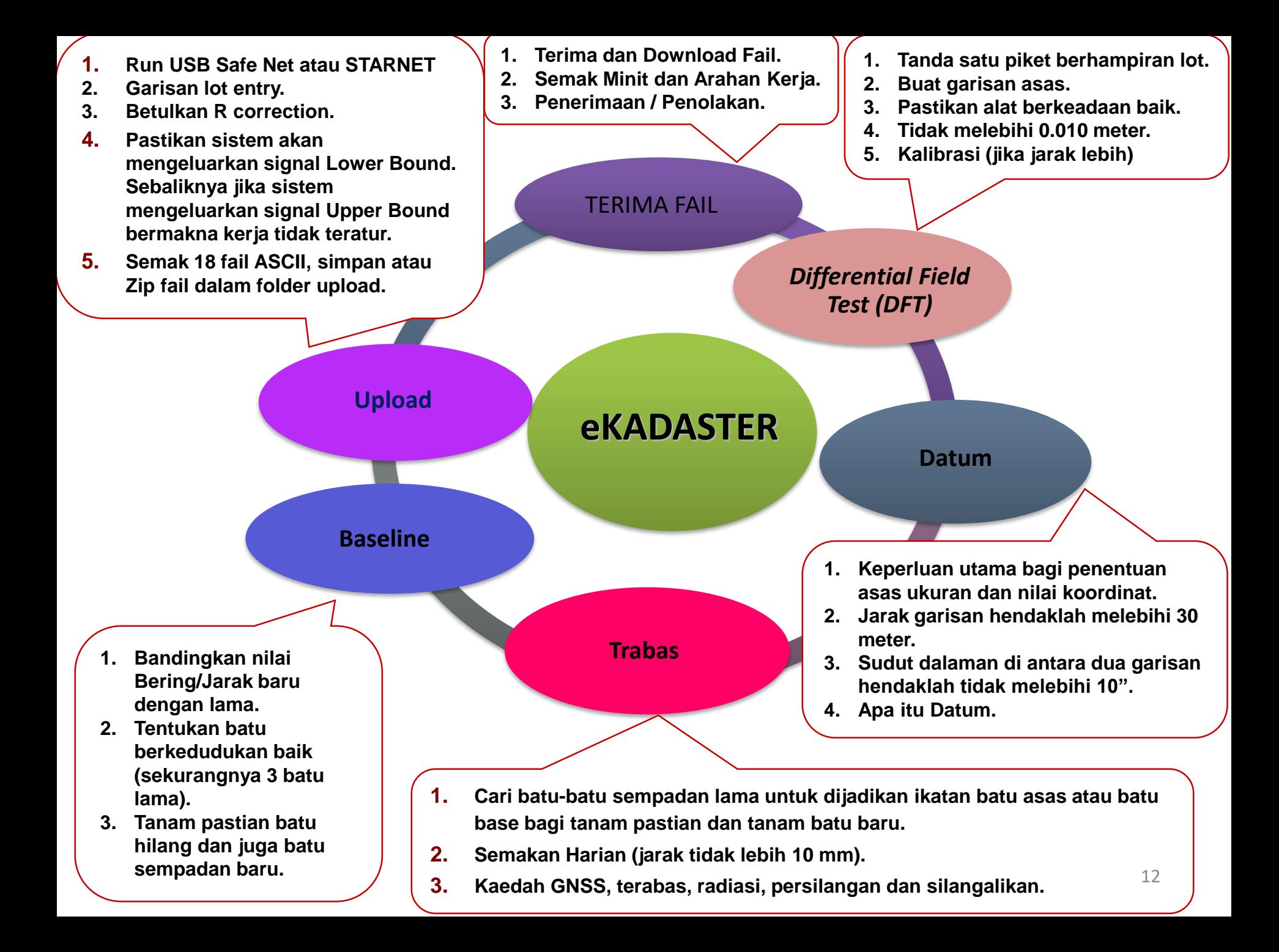

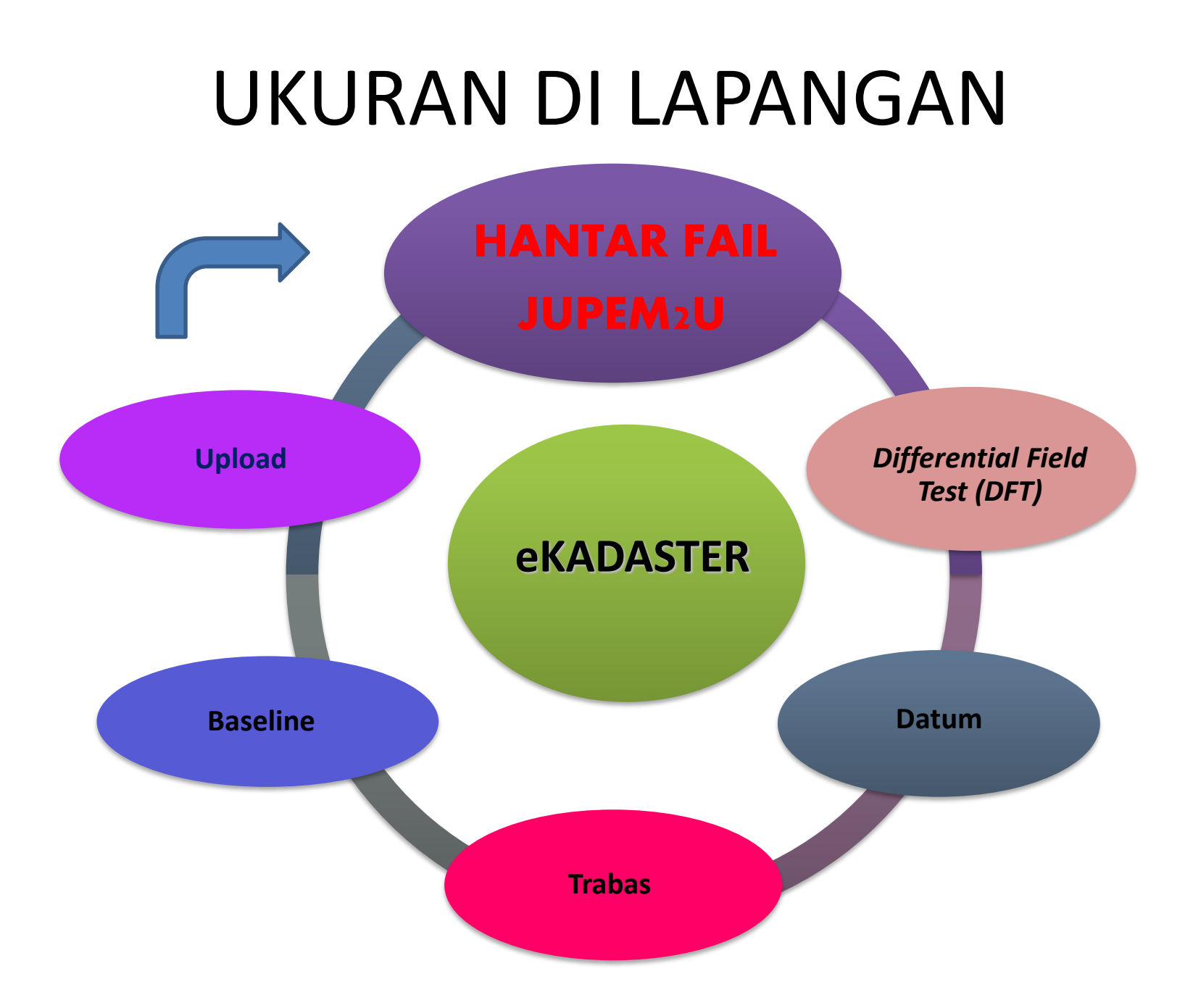

# ALIRAN KERJA SISTEM eKADASTER

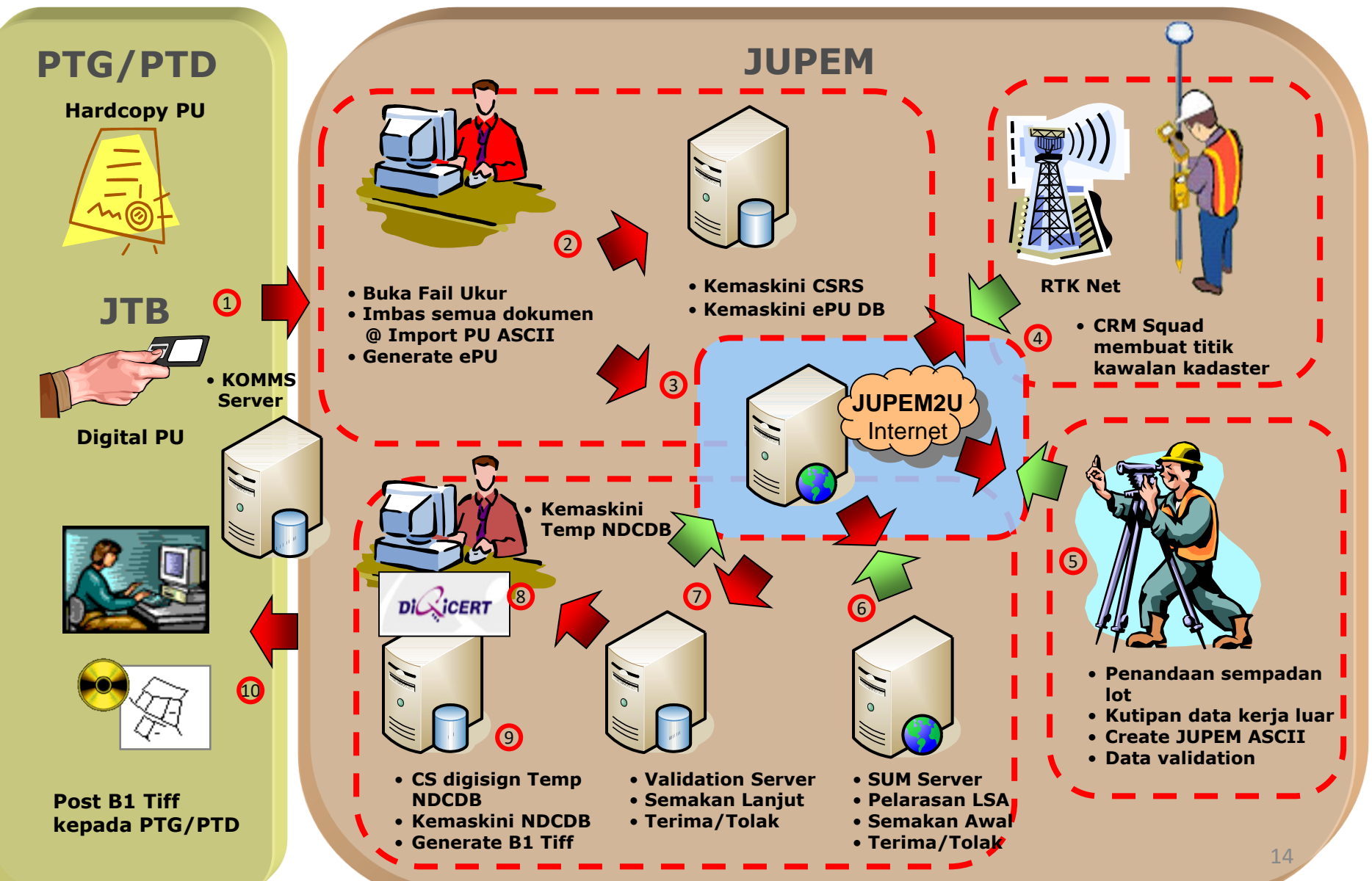

# HASIL eKADASTER

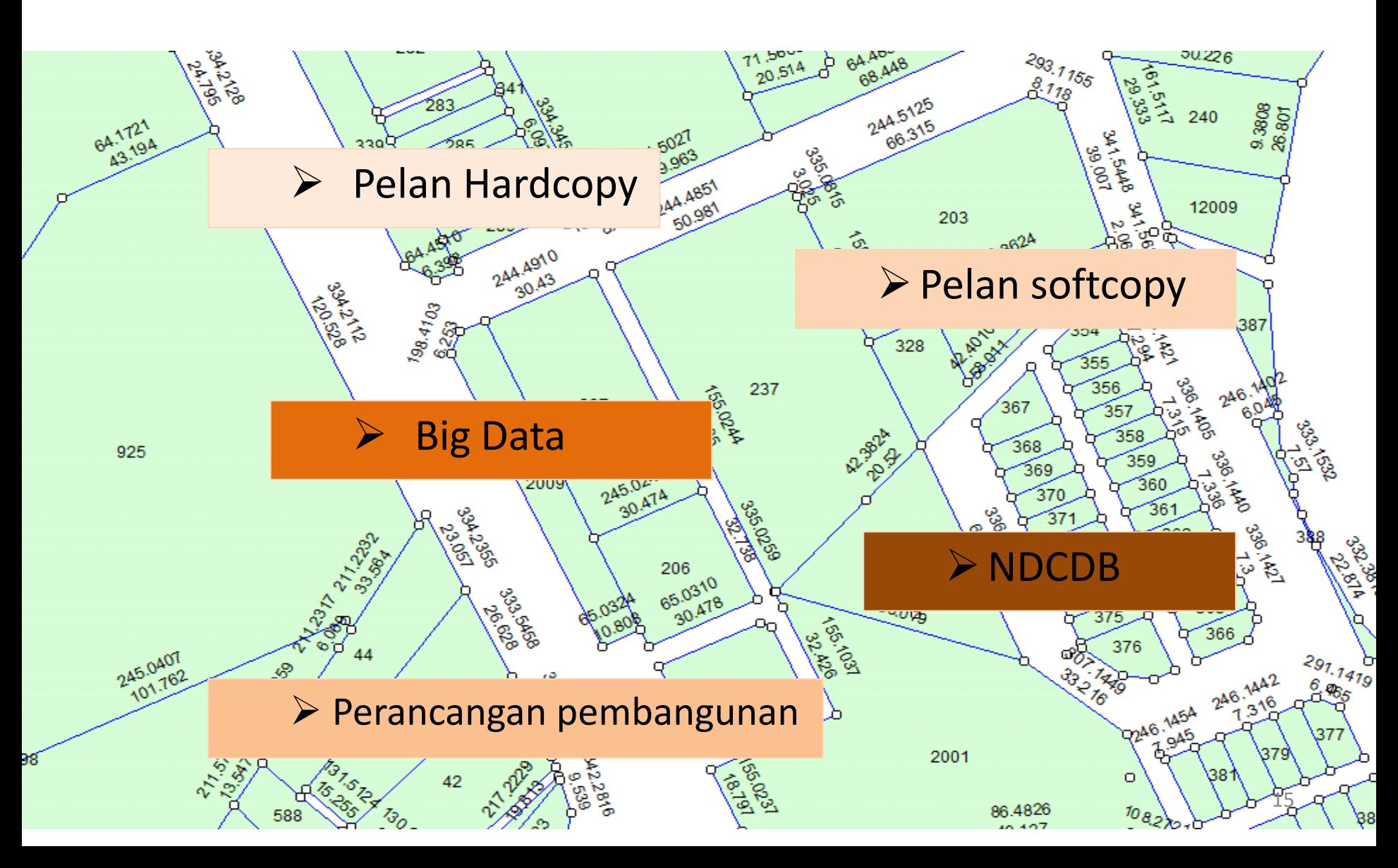

# ASCII

#### 3. **FORMAT DATA BERDIGIT**

JTB hendaklah menghantar format data berdigit dalam bentuk ASCII yang terdiri daripada:

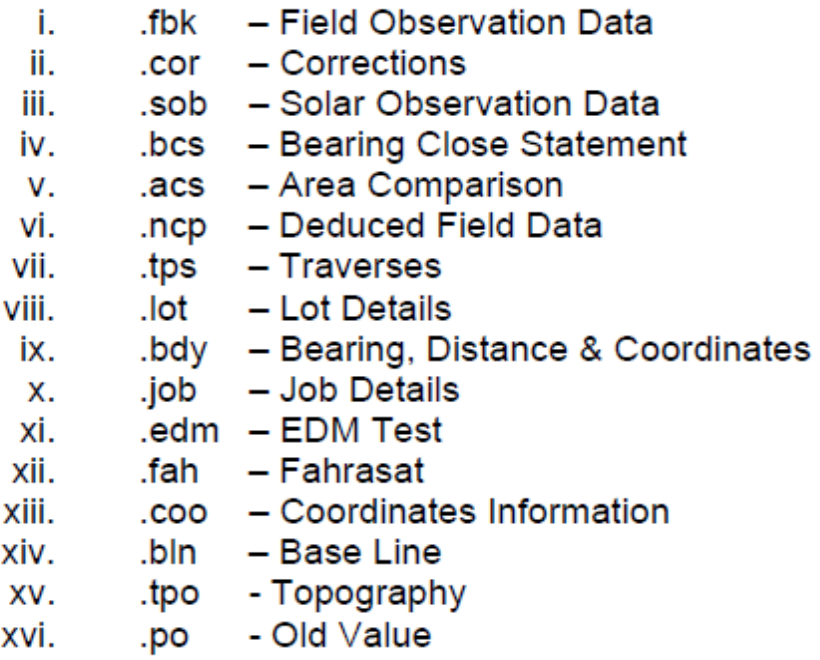

Serta;

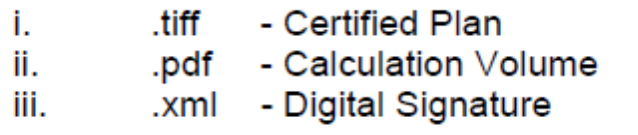

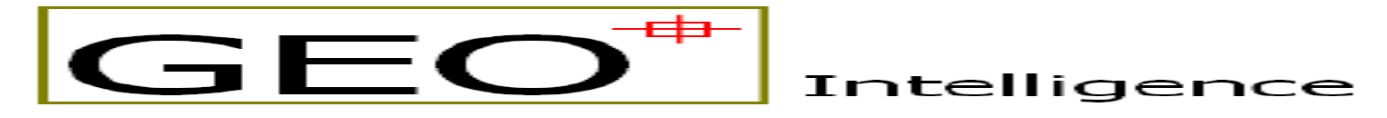

## iTooLS User Manual **Version 3.05.05**

Last Update: 2 December 2015

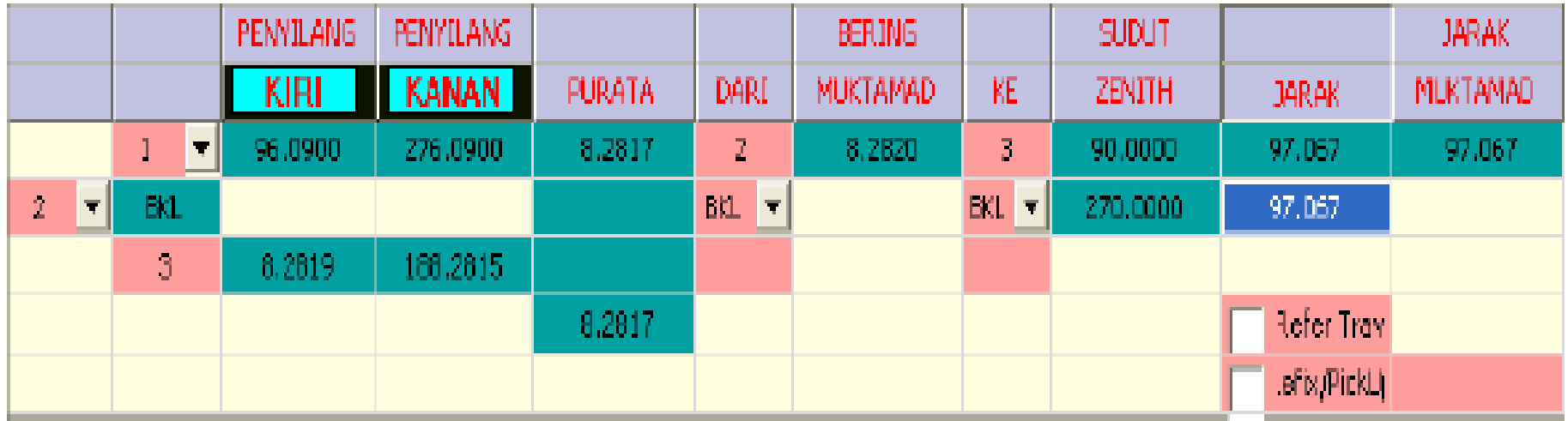

Fahrasat

Muka Surat : 1

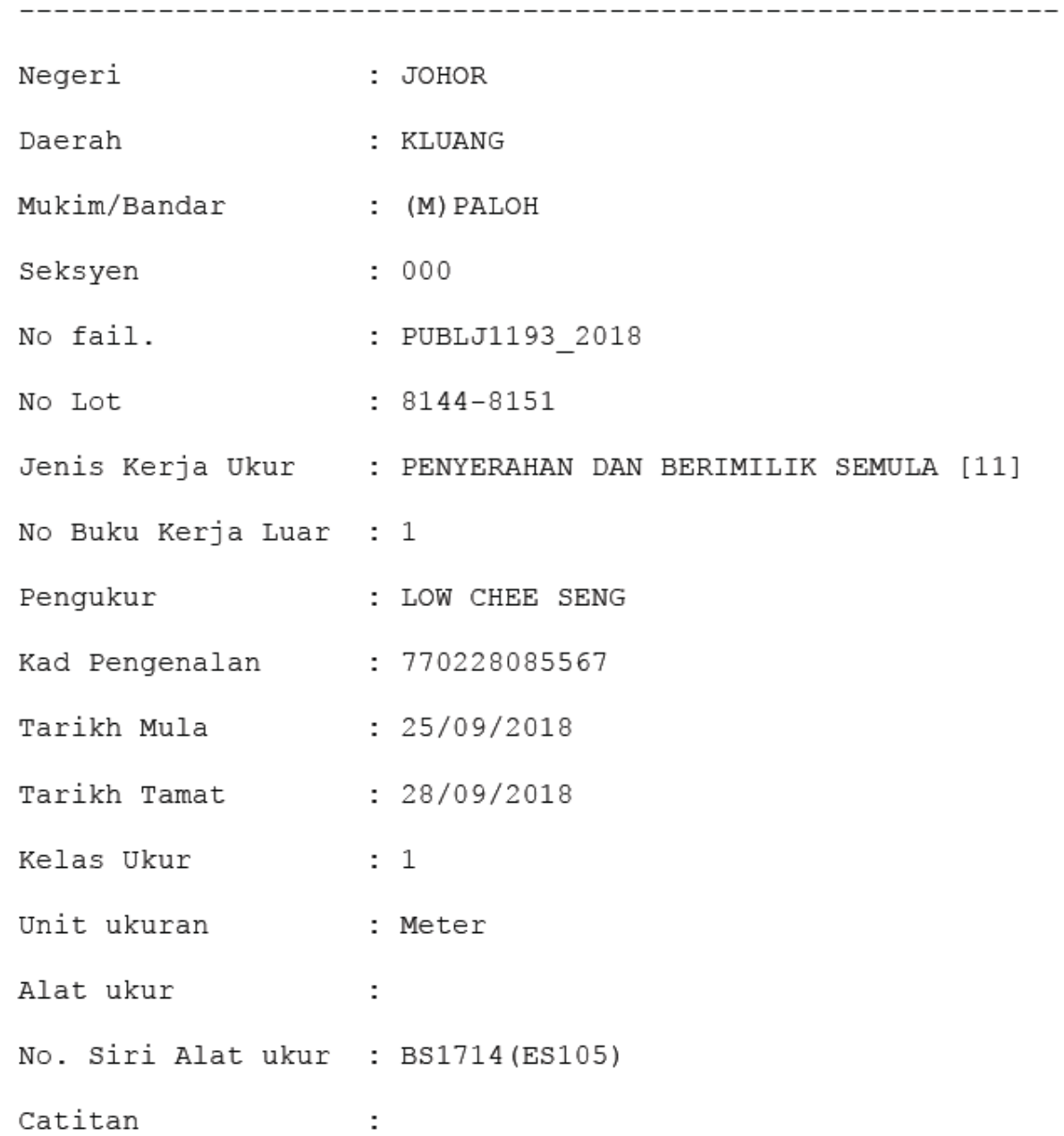

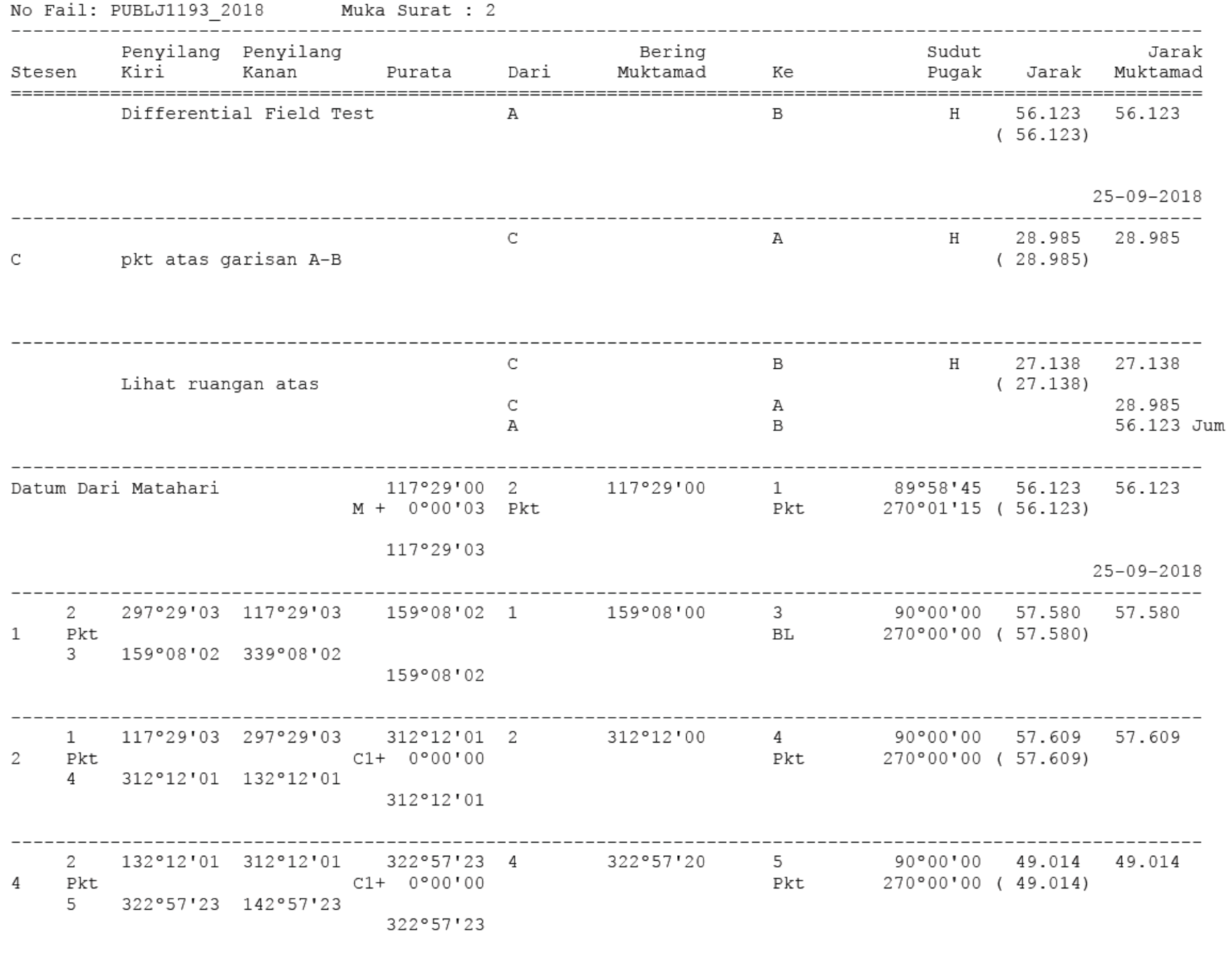

-------------------------------

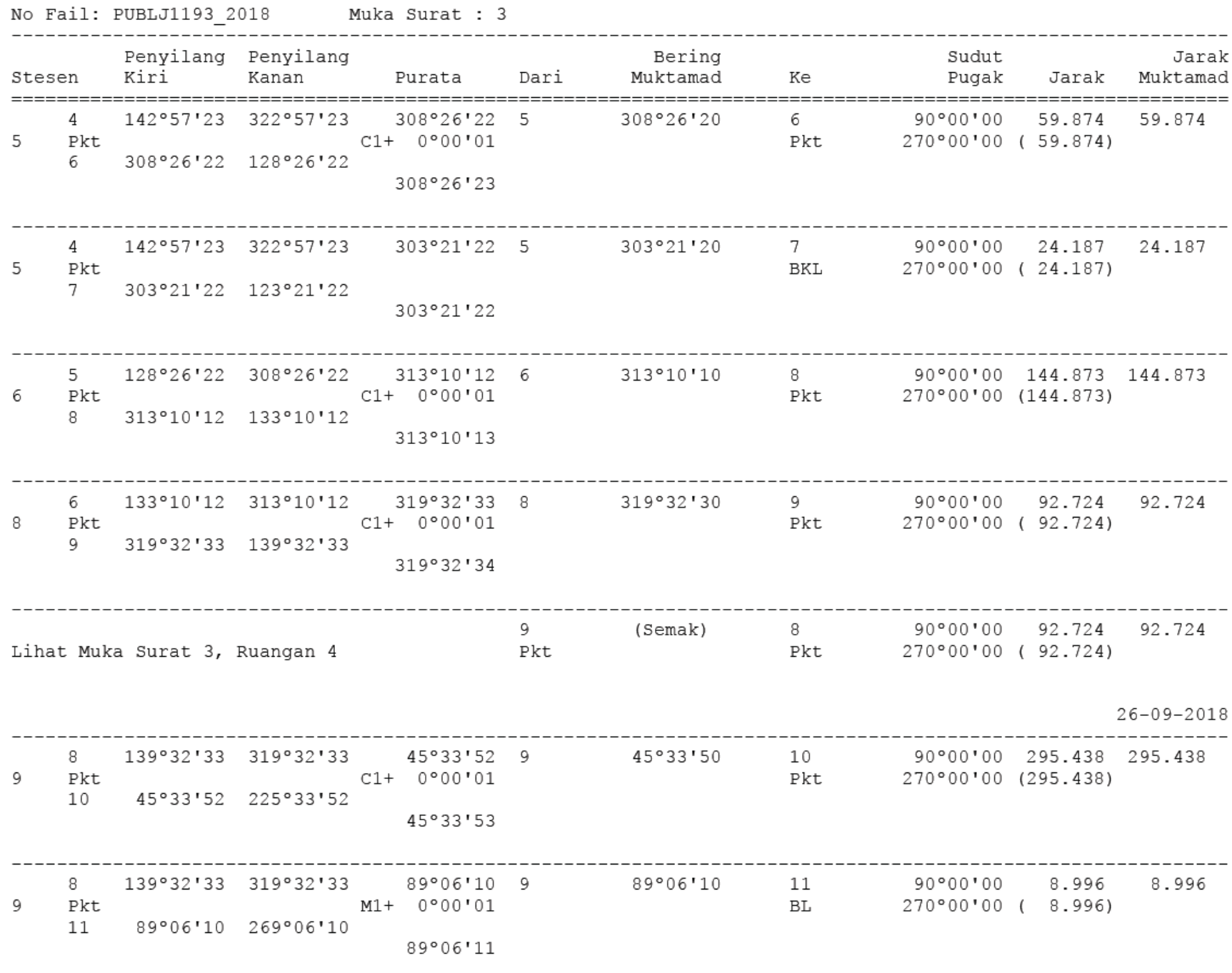

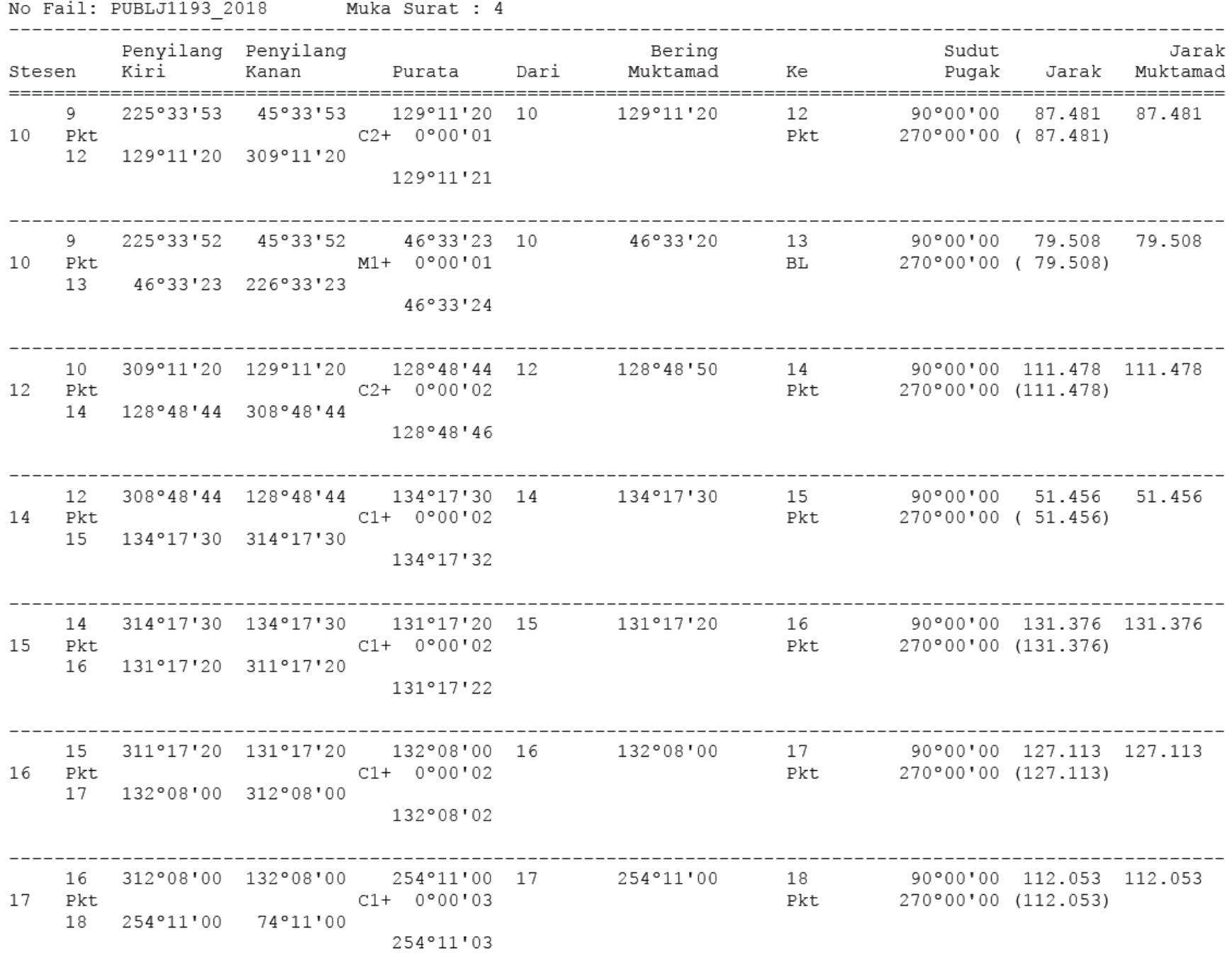

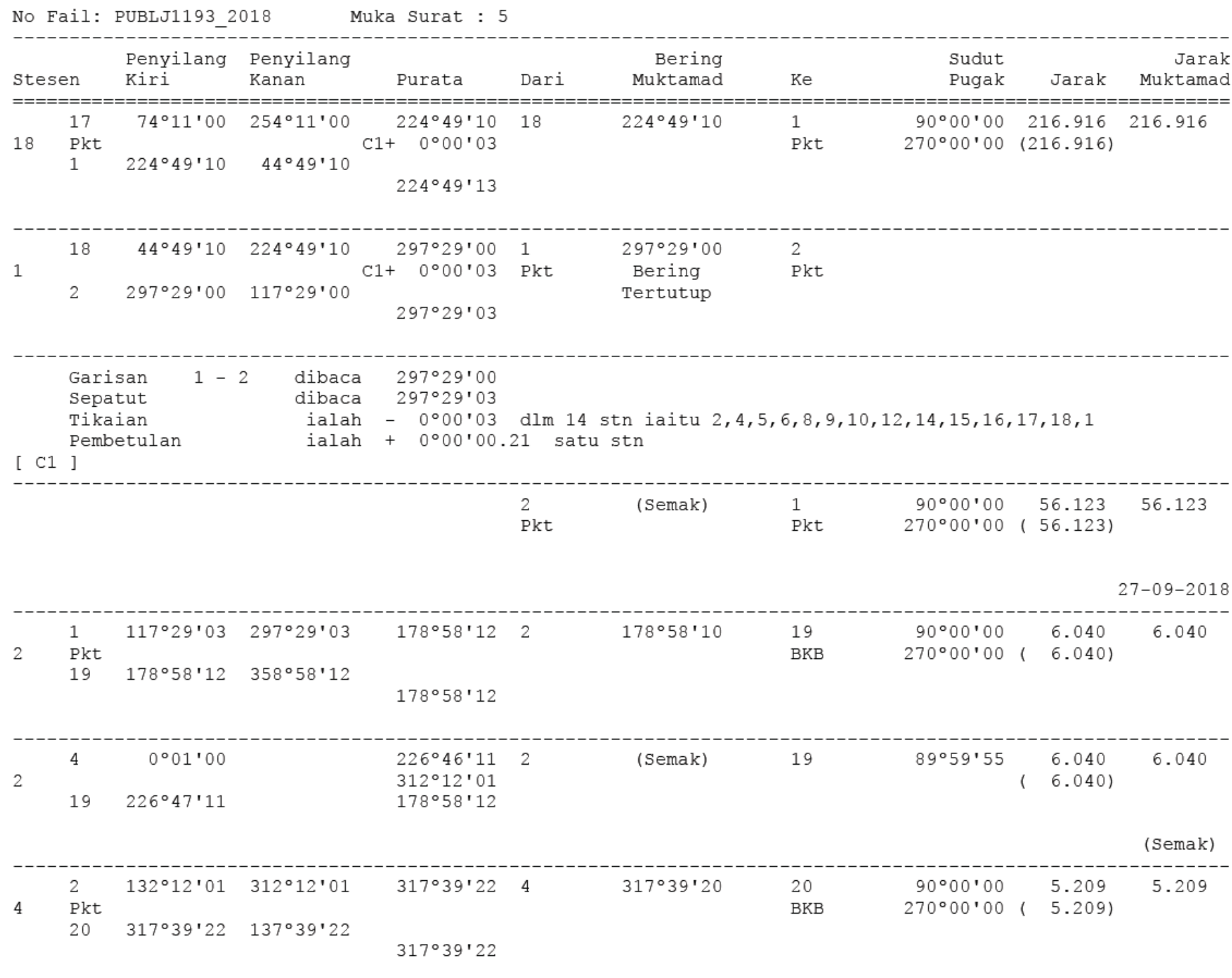

-------------------------------------

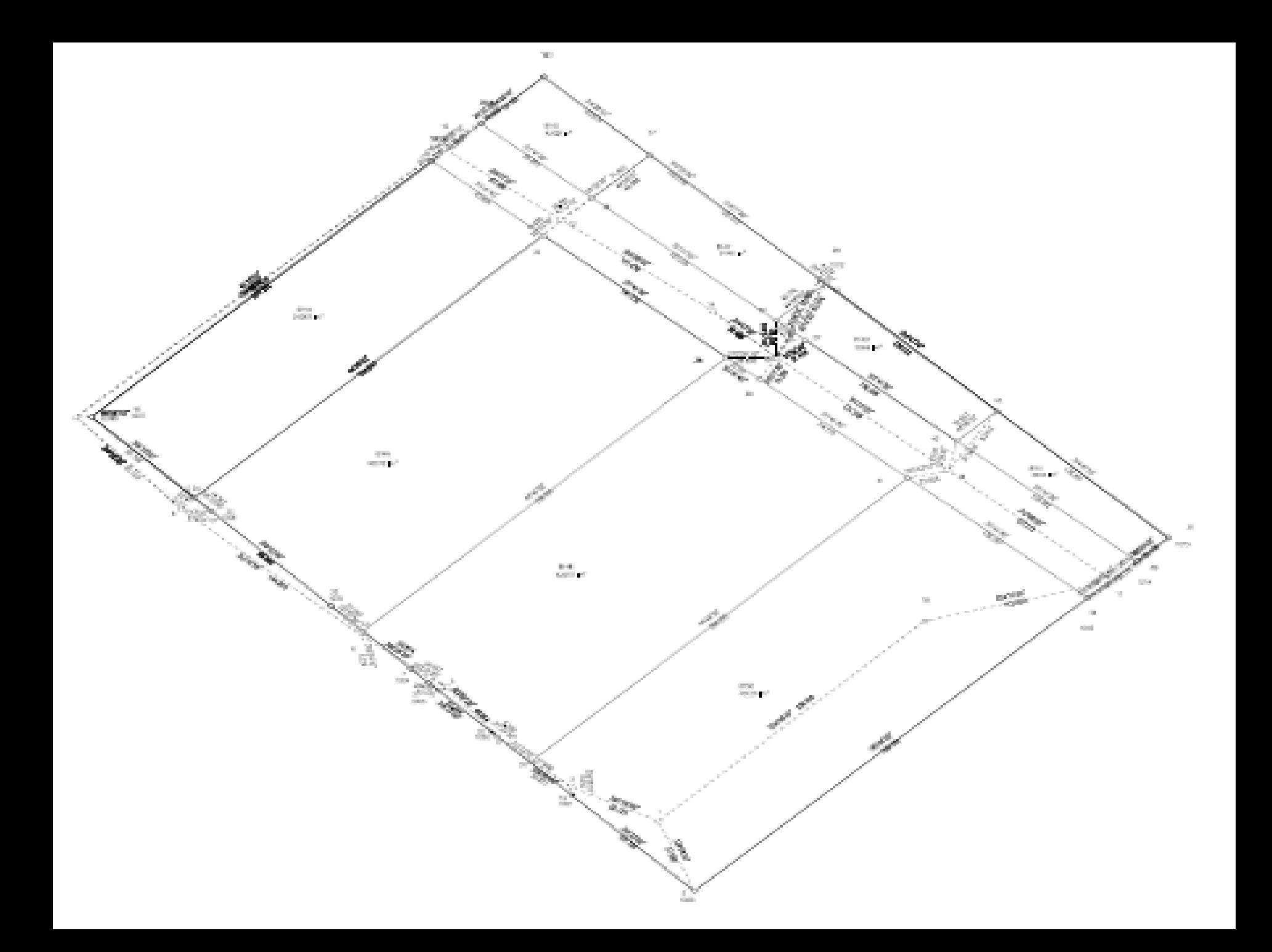

# KESIMPULAN

## ➢ MEMPERCEPATKAN SISTEM PENYAMPAIAN HAK MILIK TANAH DARIPADA 2 TAHUN KEPADA 2 BULAN

## ➢ MENJIMATKAN MASA SERTA MENINGKAT KUALITI DAN KEJITUAN LAPANGAN

➢ MEWUJUDKAN NATIONAL DIGITAL CADASTRAL DATABASE (NDCDB) BAGI SELURUH NEGARA KECUALI SABAH & SARAWAK

# OUTLINE

• Field eTSM Survey

✓**REFERENCE FILE NUMBER** ✓**PROJECT LOCATION** ✓**BACKGROUND** ✓**HARDWARE AND SOFTWARE**  ✓**FIELD SURVEY** ✓**eCADASTRE WORK FLOWCHART**  ✓**eCADASTRE OUTPUT** ✓**CONCLUSION**

# REFERENCE FILE NUMBER

 $(\times$ 

## **Info Tool**

Current Position: (x=-14,726.951, y=-73,401.467) WGS84 Position: (lon=101.374325, lat=3.016299)

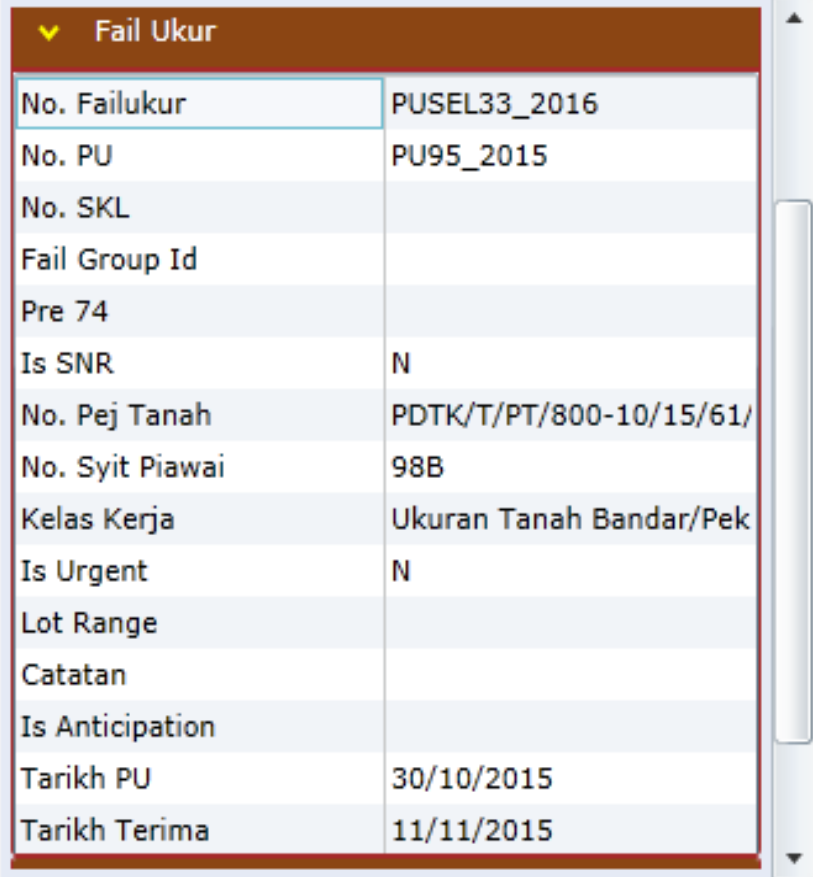

### **Info Tool**

Current Position: (x=-14,726.951, y=-73,401.467) WGS84 Position: (lon=101.374325, lat=3.016299)

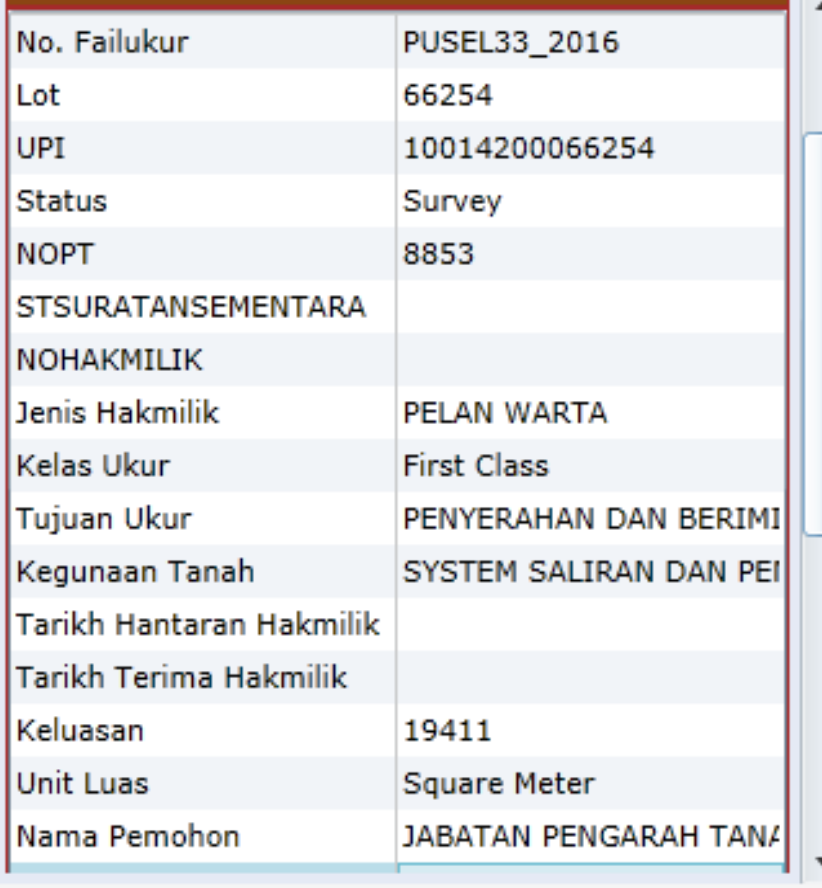

(X

# PROJECT LOCATION

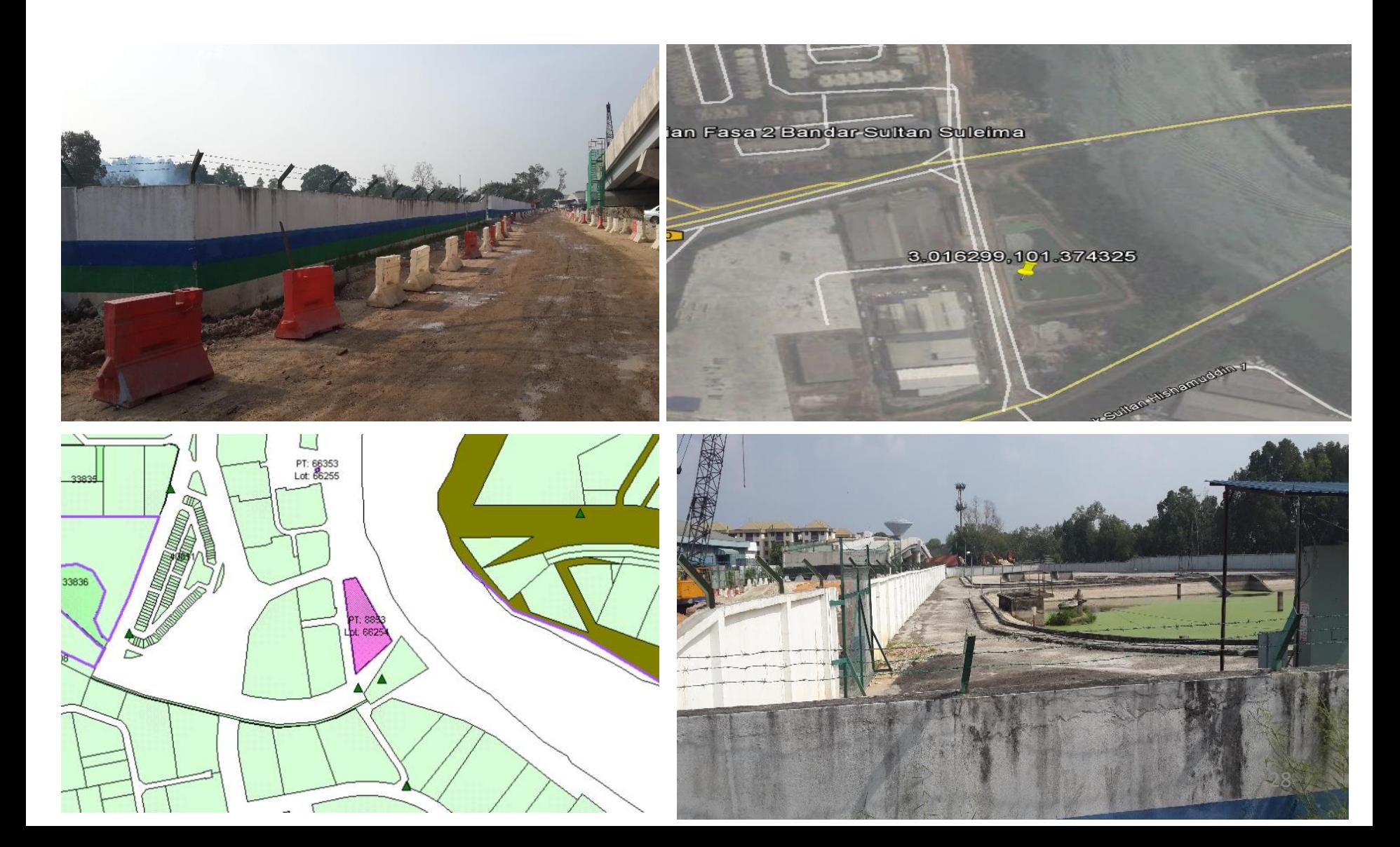

# BACKGROUND

- Continuity of F2F concept
- Started 1 Ougust 2009
- Based on "survey accurate coordinate"
- Fully eCadastre on 1 May 2010
- *e-Government Project (Projek Mega*)
- Circular KPUP Bil. 6 Tahun 2009 Garis Panduan Amalan Kerja Ukur Kadaster dalam Persekitaran eKadaster
- Circular Letter KPUP 1/2010 Isu-Isu Pengukuran Dalam Persekitaran eKadaster

Pihak Ibu Pejabat Jabatan Ukur dan Pemetaan (JUPEM) telah mengambil 3. keputusan untuk melaksanakan sepenuhnya eKadaster di semua JUPEM Negeri mulai 1 Mei 2010 meliputi semua kerja Jabatan dan juga kerja juruukur tanah berlesen (JTB).

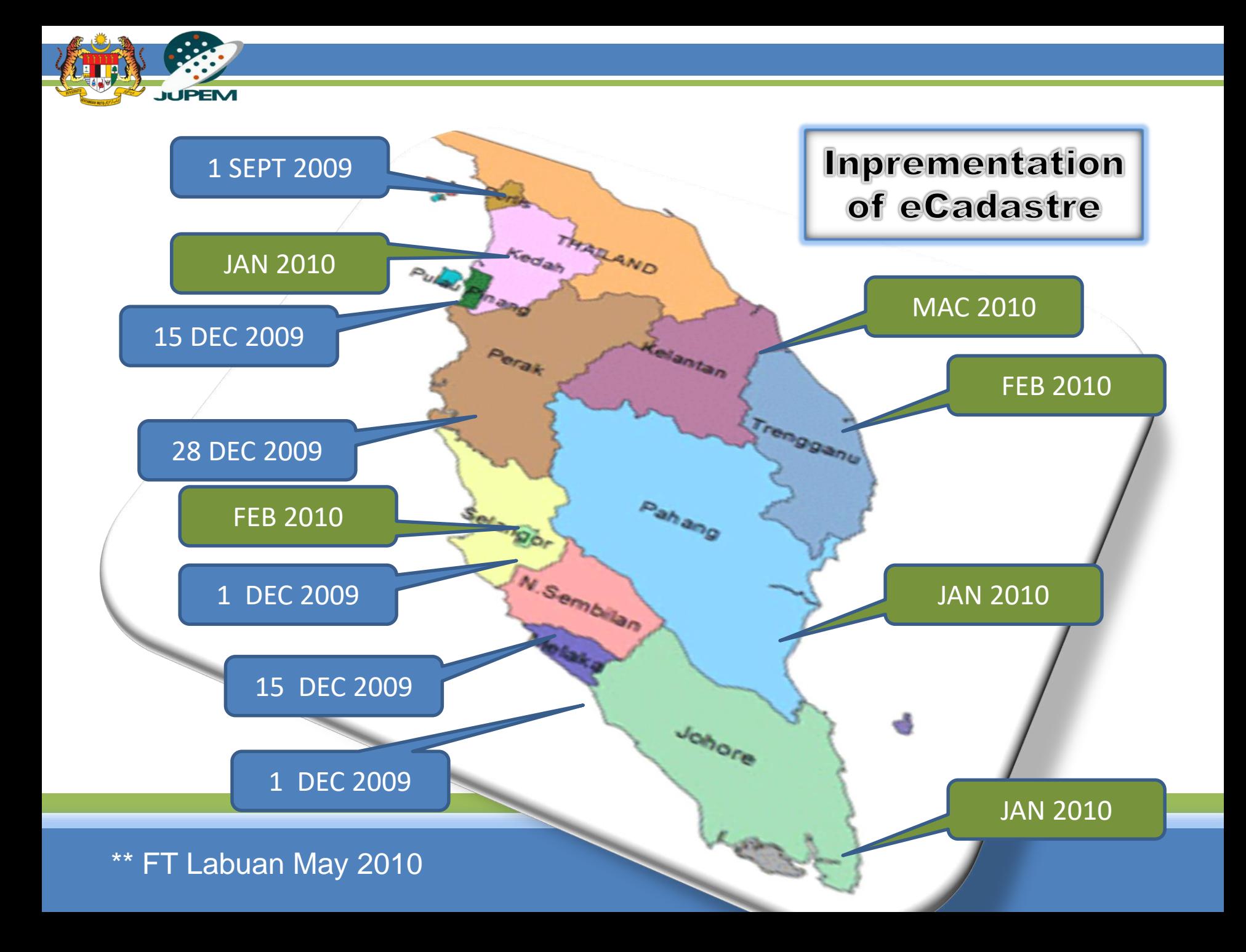

# Cadastre vs eCadastre BACKGROUND

- Post-process
- Bearing & distance
- PDUK
- Bowditch Adjustment
- x,y / C. Soldner
- Datum
- Product: PA, JK
- Real time
- Survey accurate coordinate
- NDCDB
- Lease Squares Adjustment (LSA)
- Geocentric / GDM2000
- Various datum
- Product: lot cadaster & Standard Sheet in digital

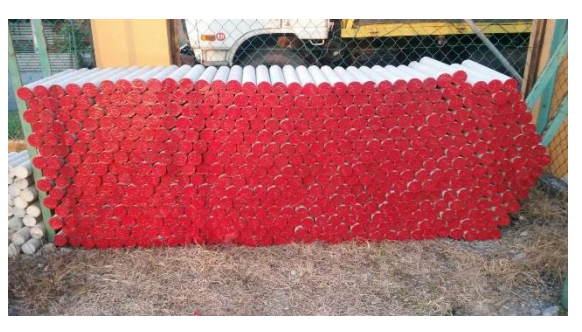

Concrete Stone

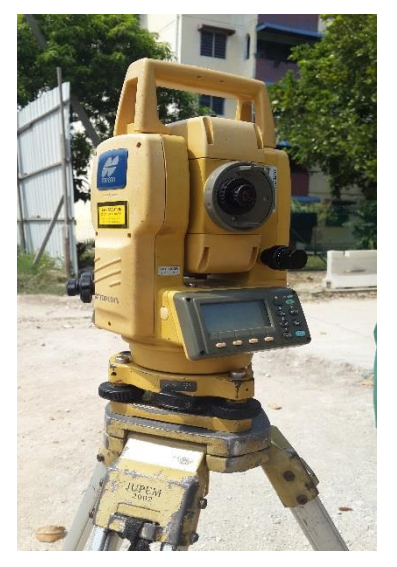

# INSTRUMENT

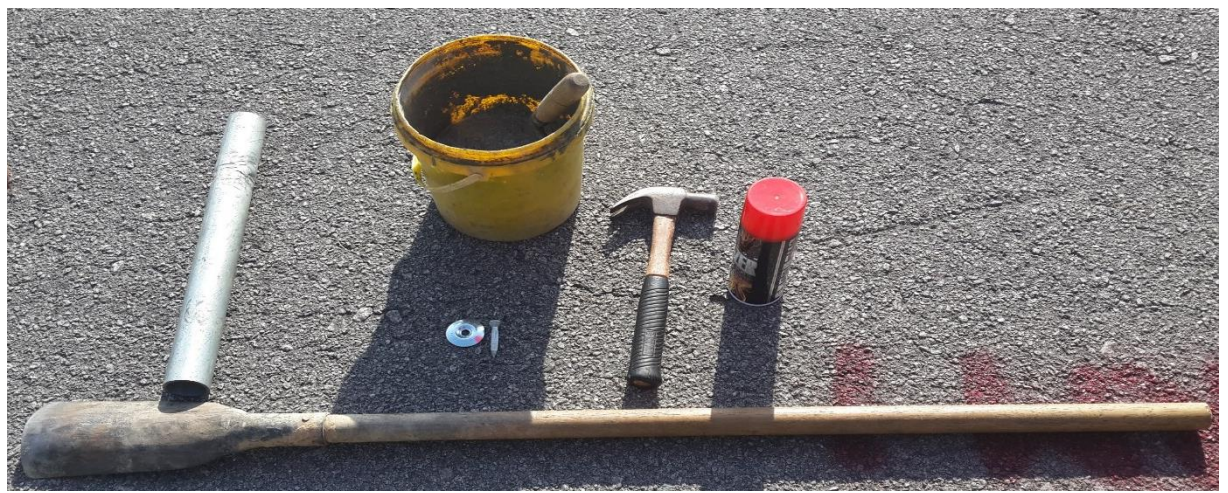

*Pipe + Tub + Cement + Sand + Spike + Hammer + Paint + Digger*

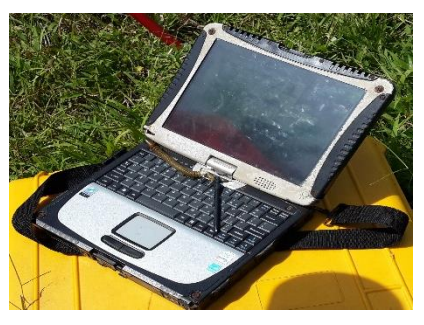

**Total Station Panasonic CF 19 Toughbook**

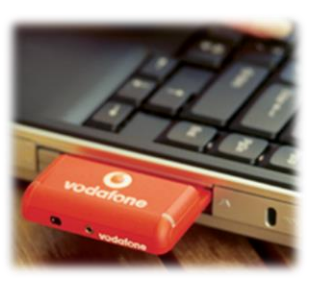

**Vodafone 3G Card**

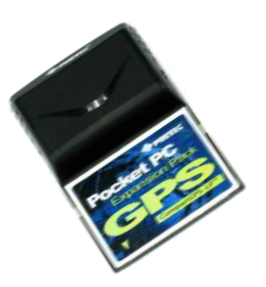

**Tele GPS**

# SOFTWARE

JUPEM2U Title Survey Module (TSM 3.1).

- 1. Instrument;
	- PC & server
	- Windows XP

2. Software;

- MS Silverlight 2.0
- PDF Reader
- MapINFO

3. Internet browser; - IE 6.0

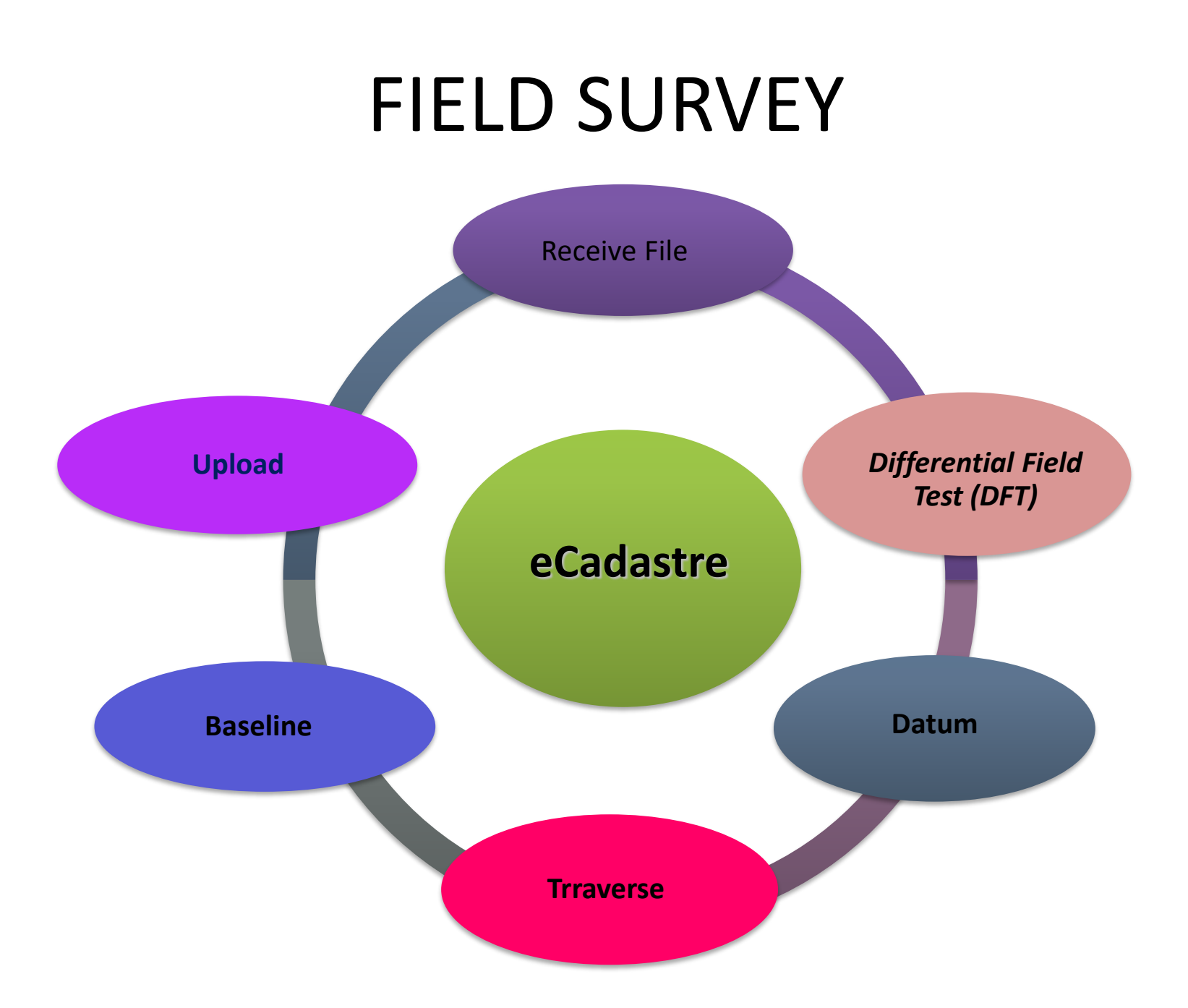

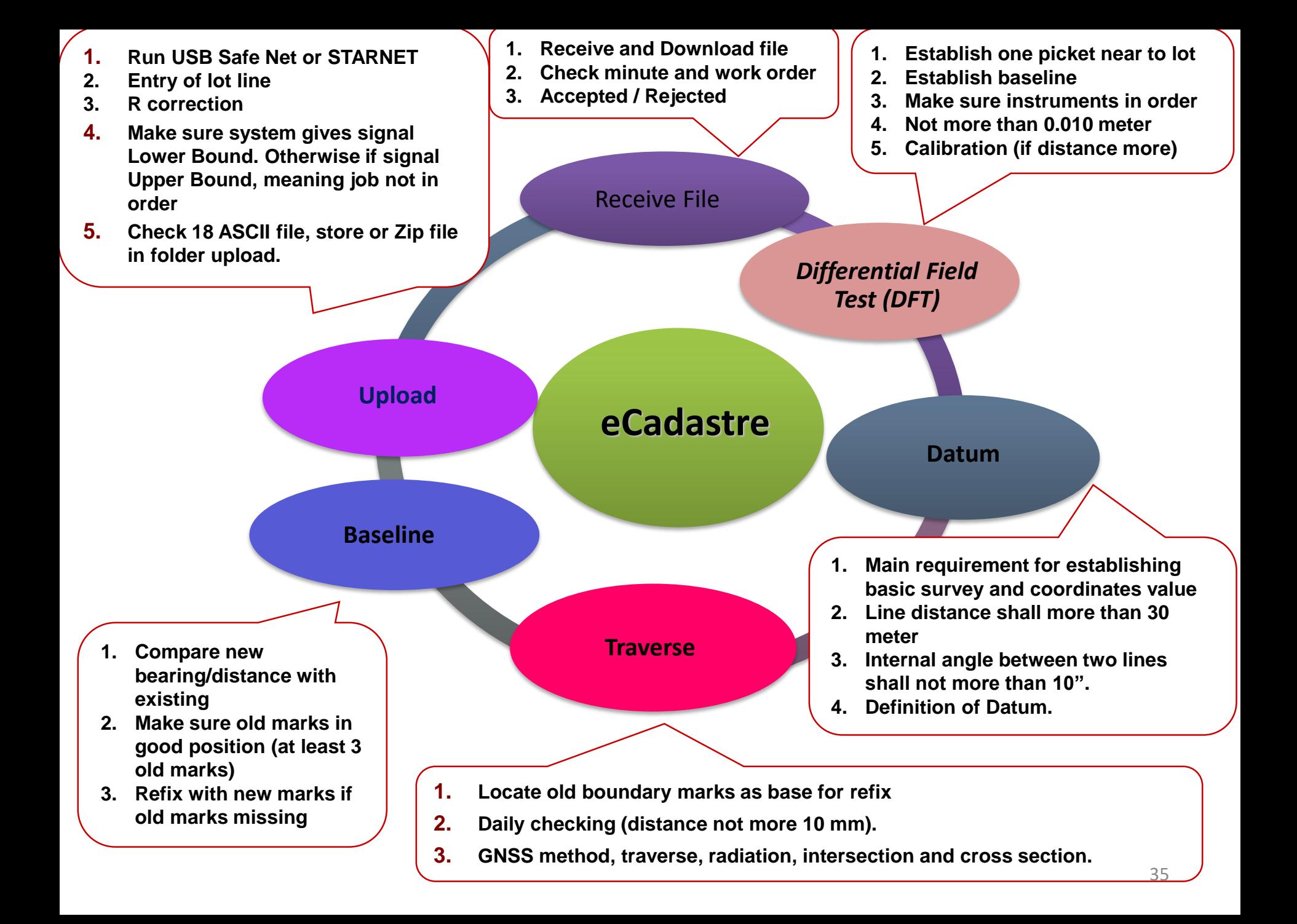

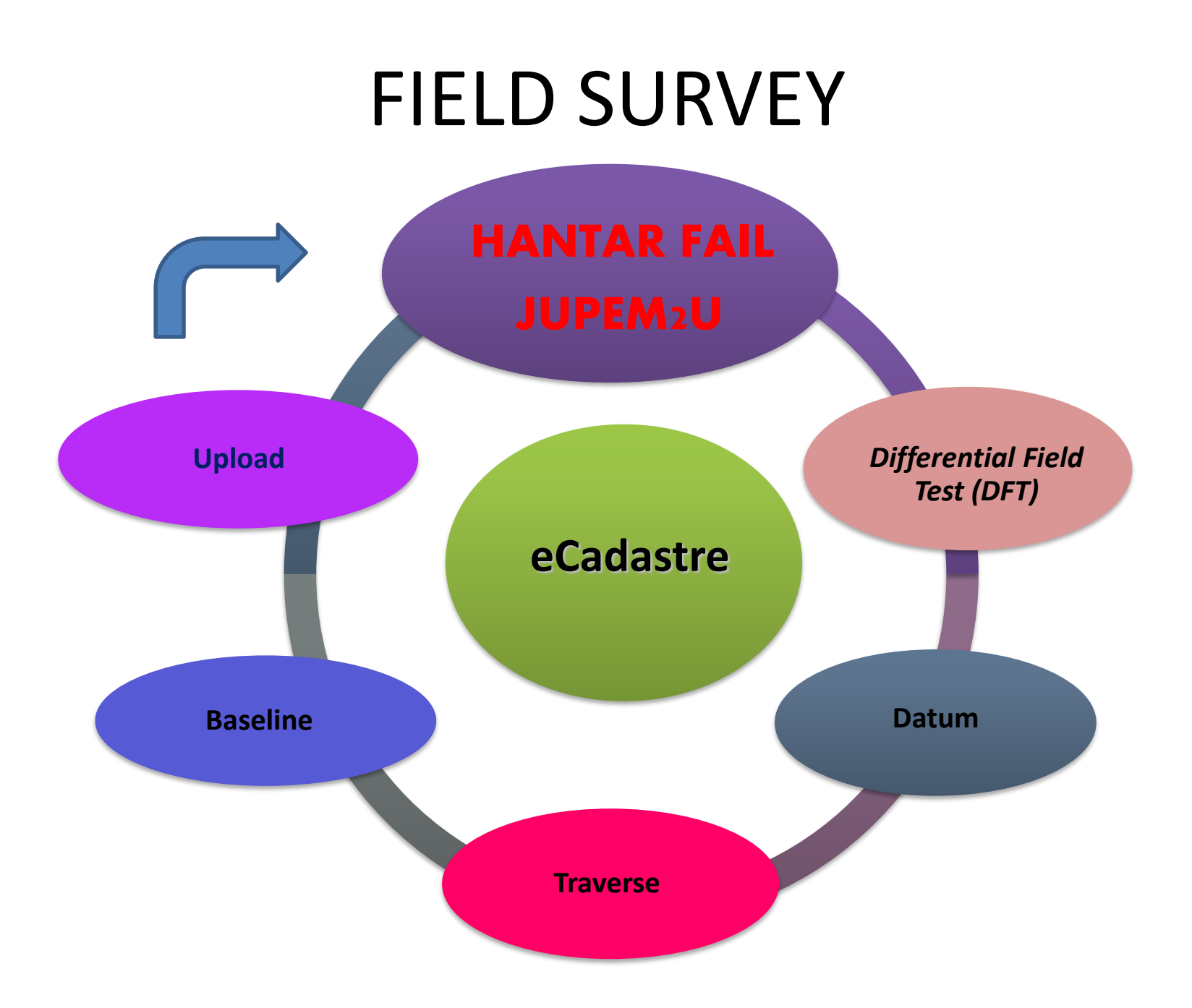

# eCADASTRE WORK FLOWCHART

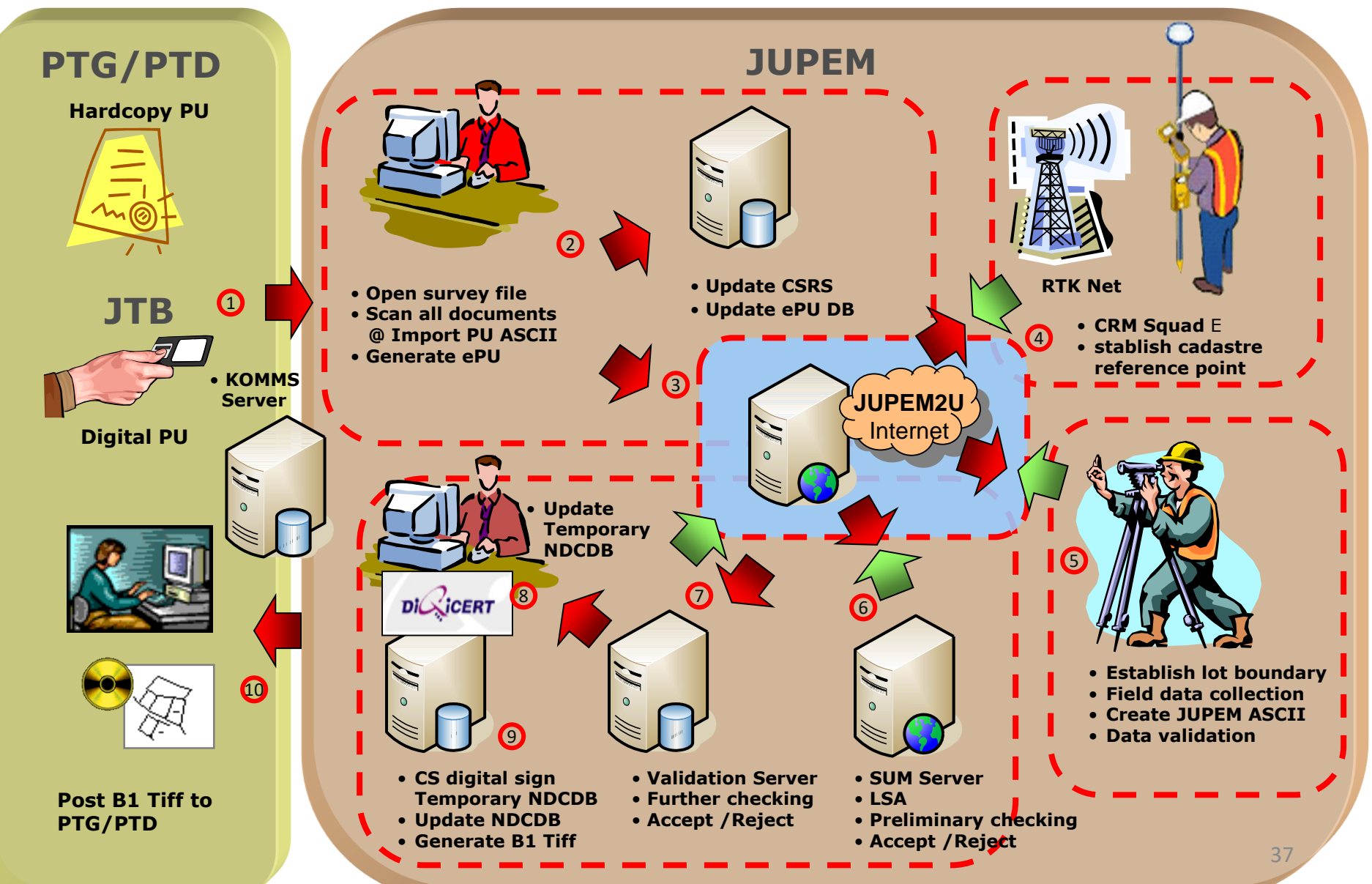

# eCADASTRE OUTPUT

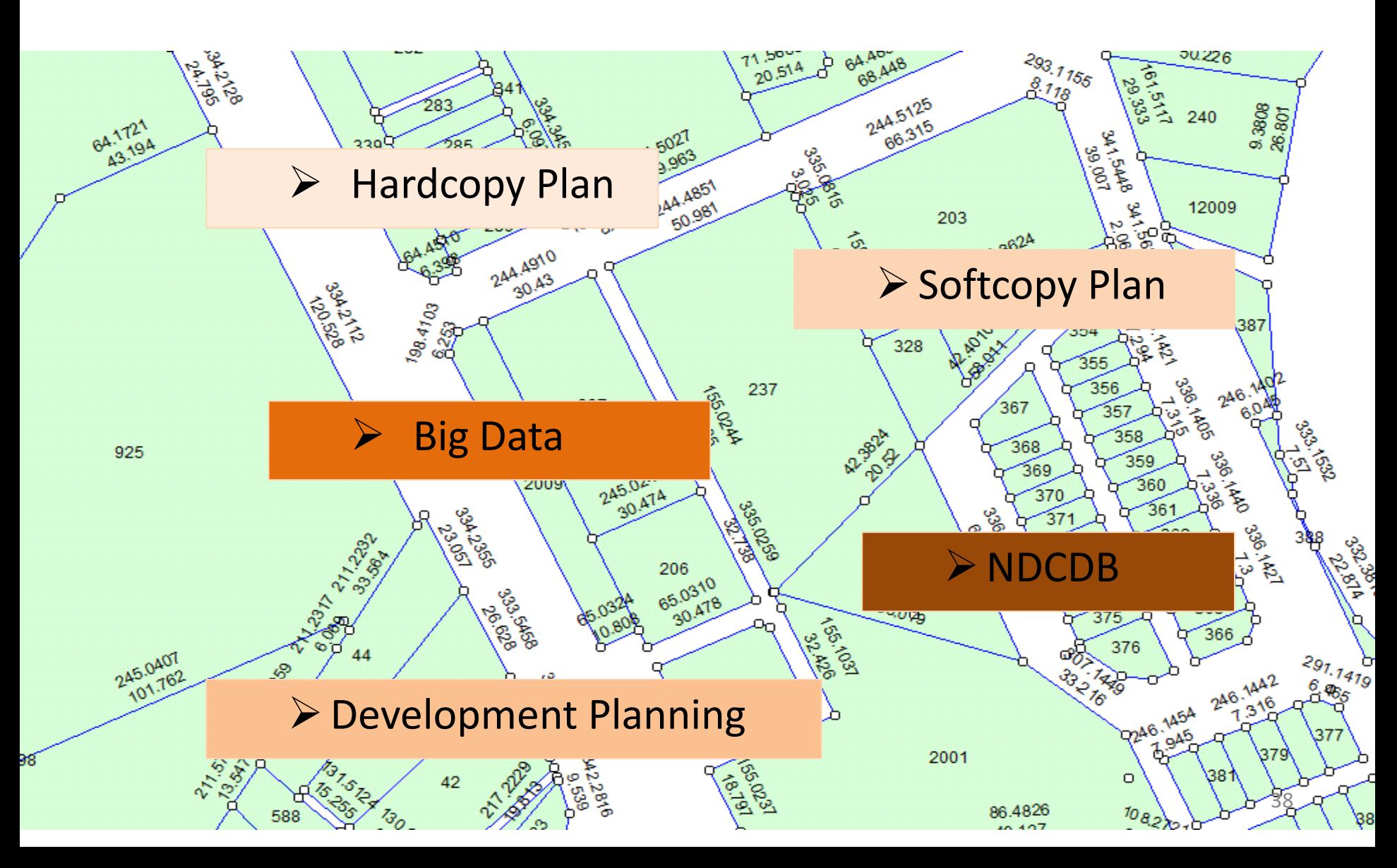

# ASCII

#### 3. **FORMAT DATA BERDIGIT**

JTB hendaklah menghantar format data berdigit dalam bentuk ASCII yang terdiri daripada:

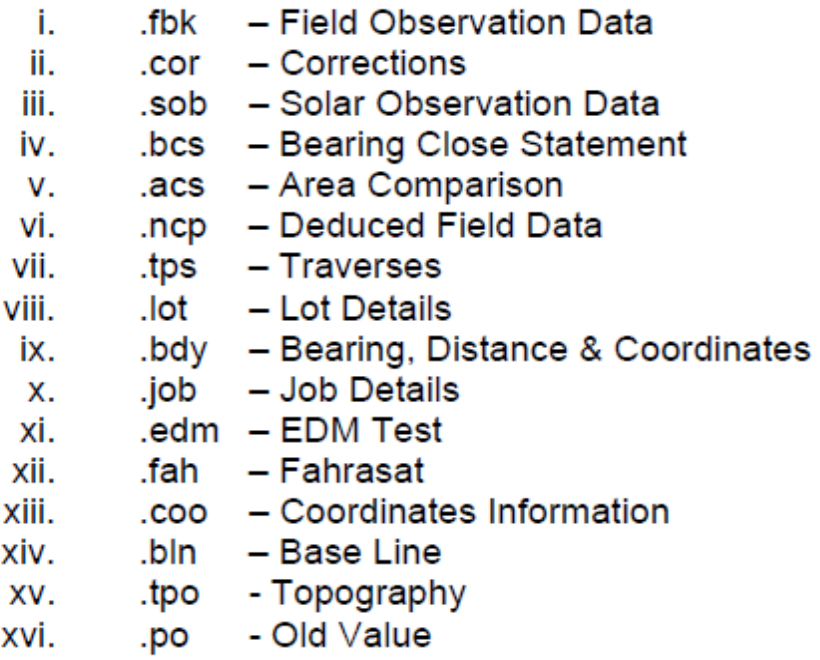

Serta;

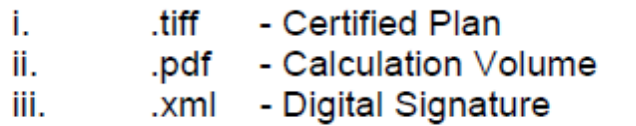

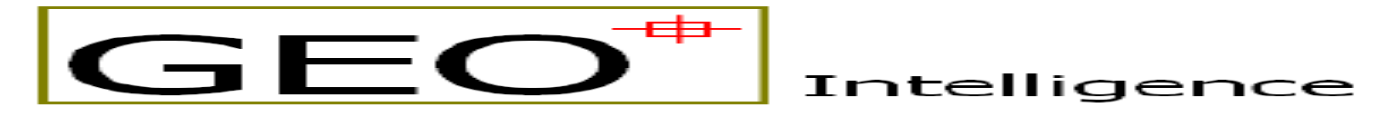

## iTooLS User Manual **Version 3.05.05**

Last Update: 2 December 2015

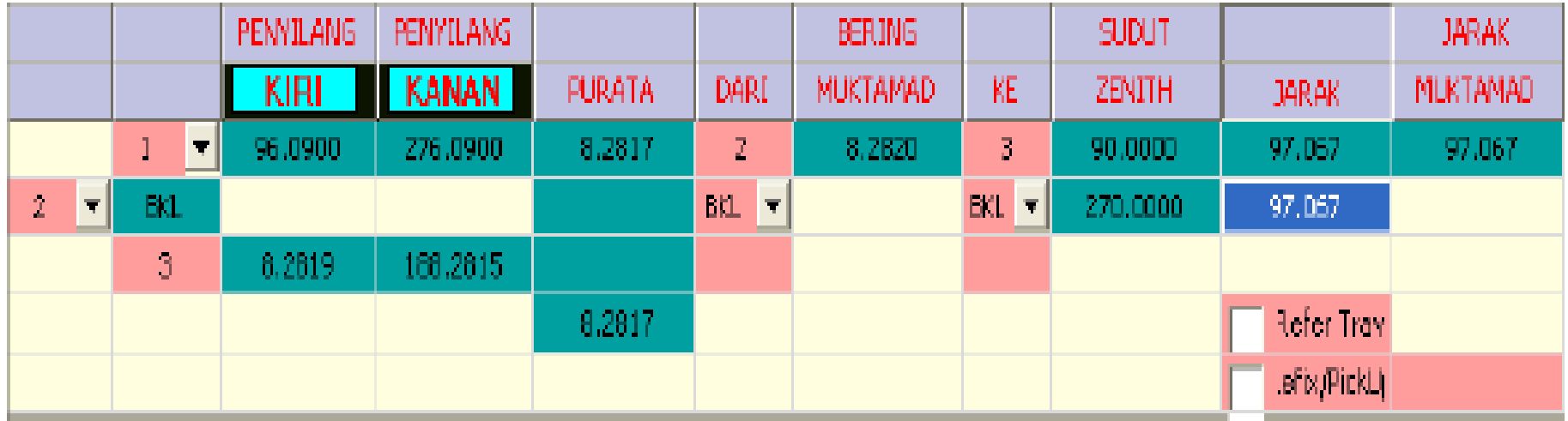

Fahrasat

Muka Surat : 1

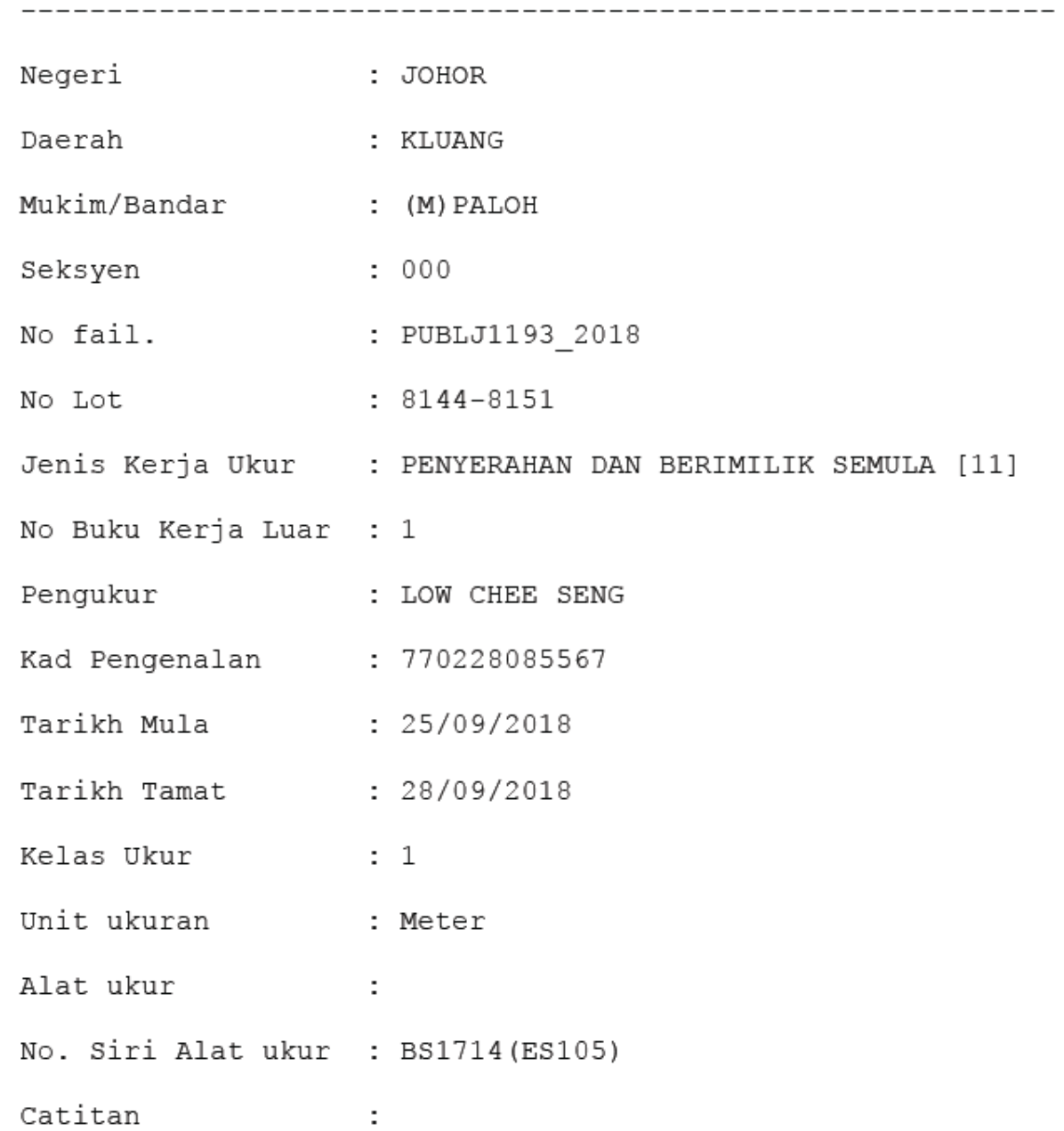

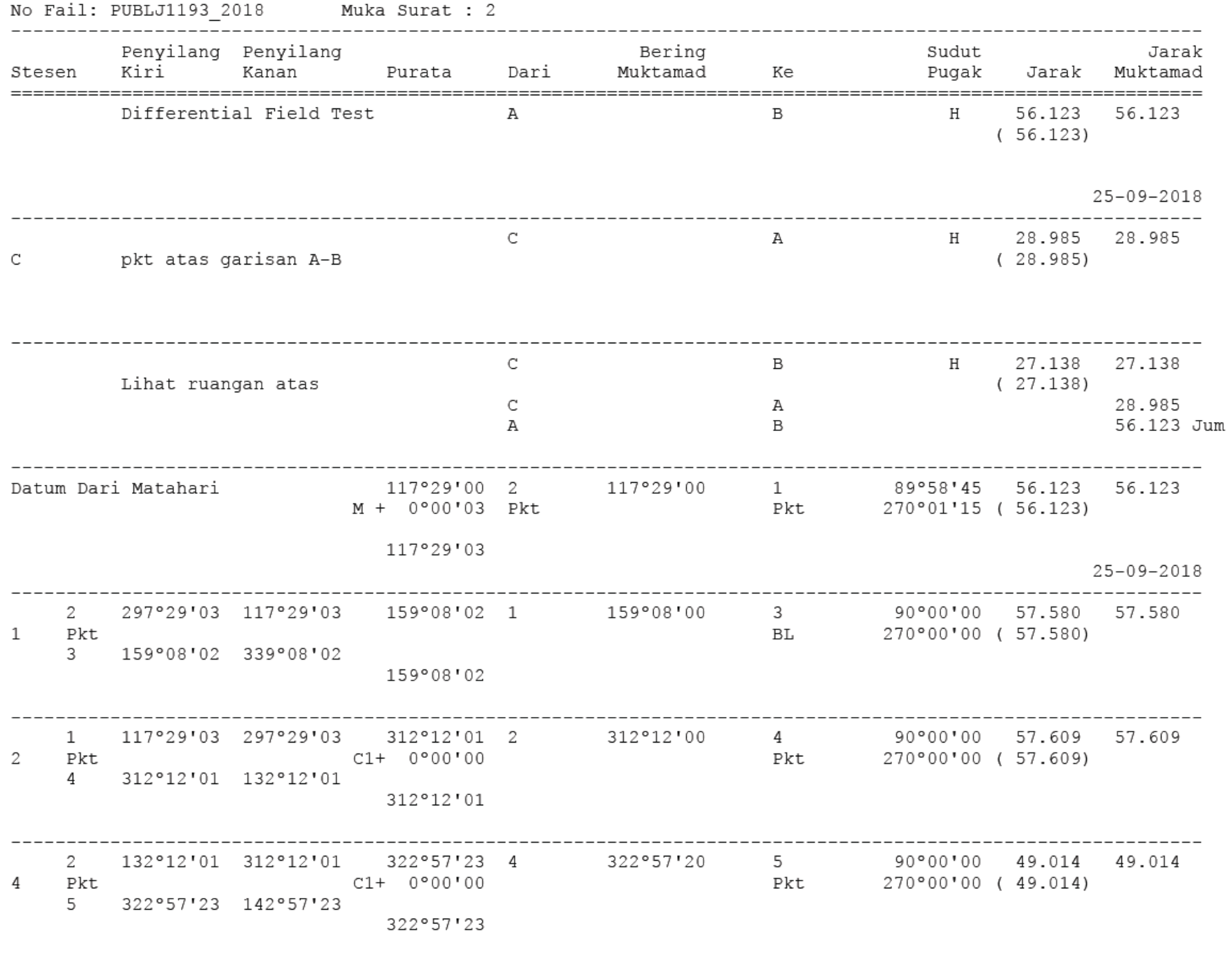

-------------------------------

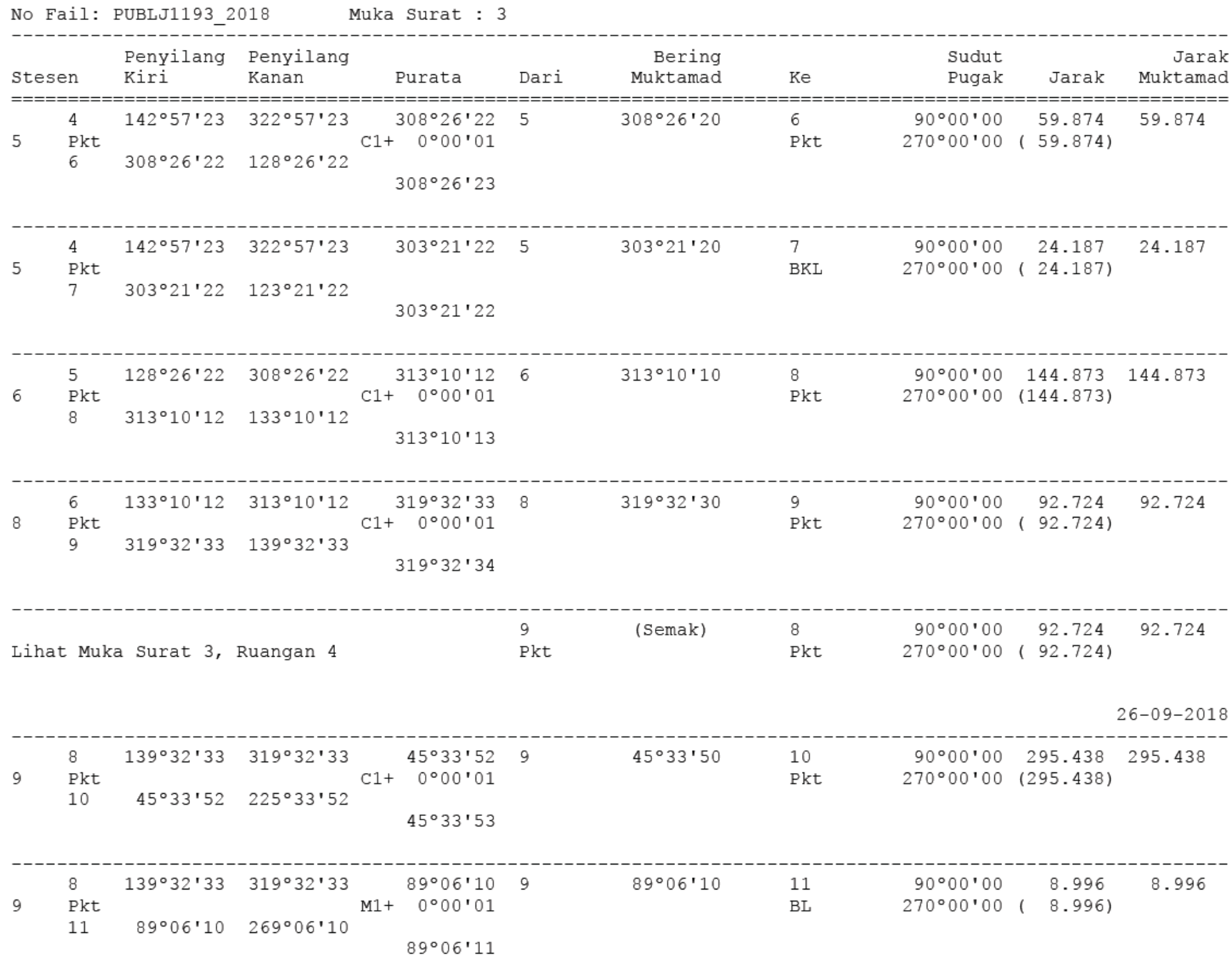

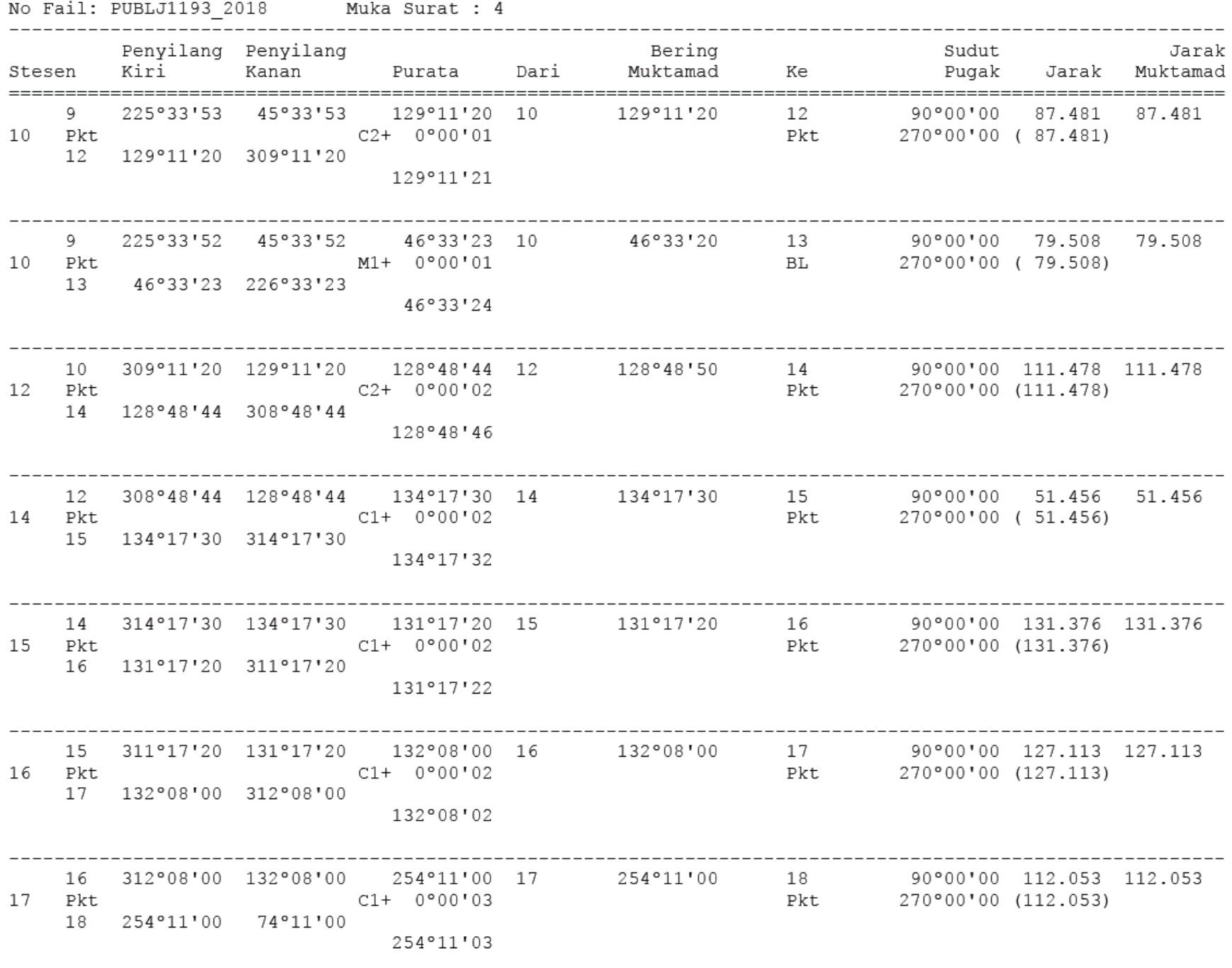

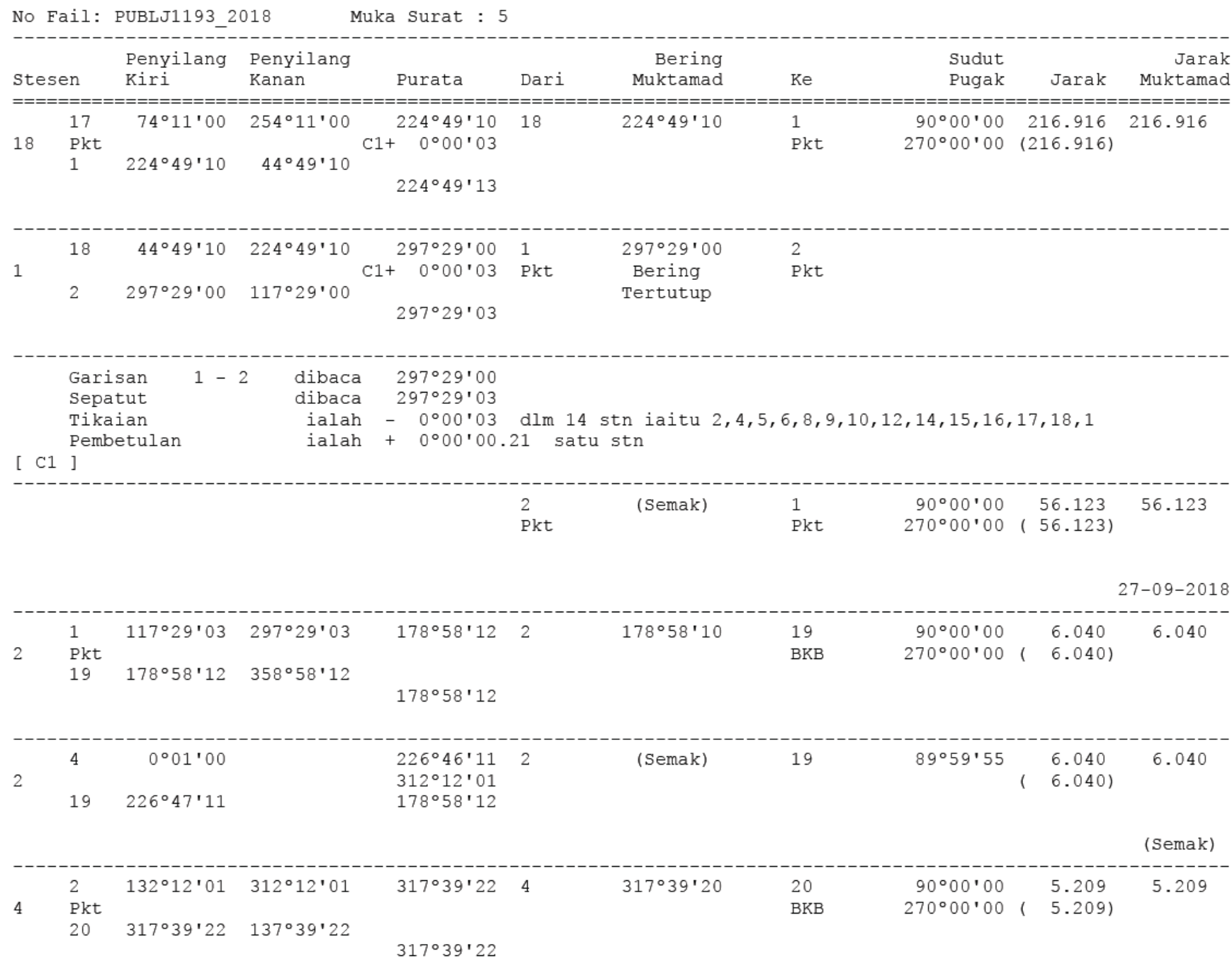

-------------------------------------

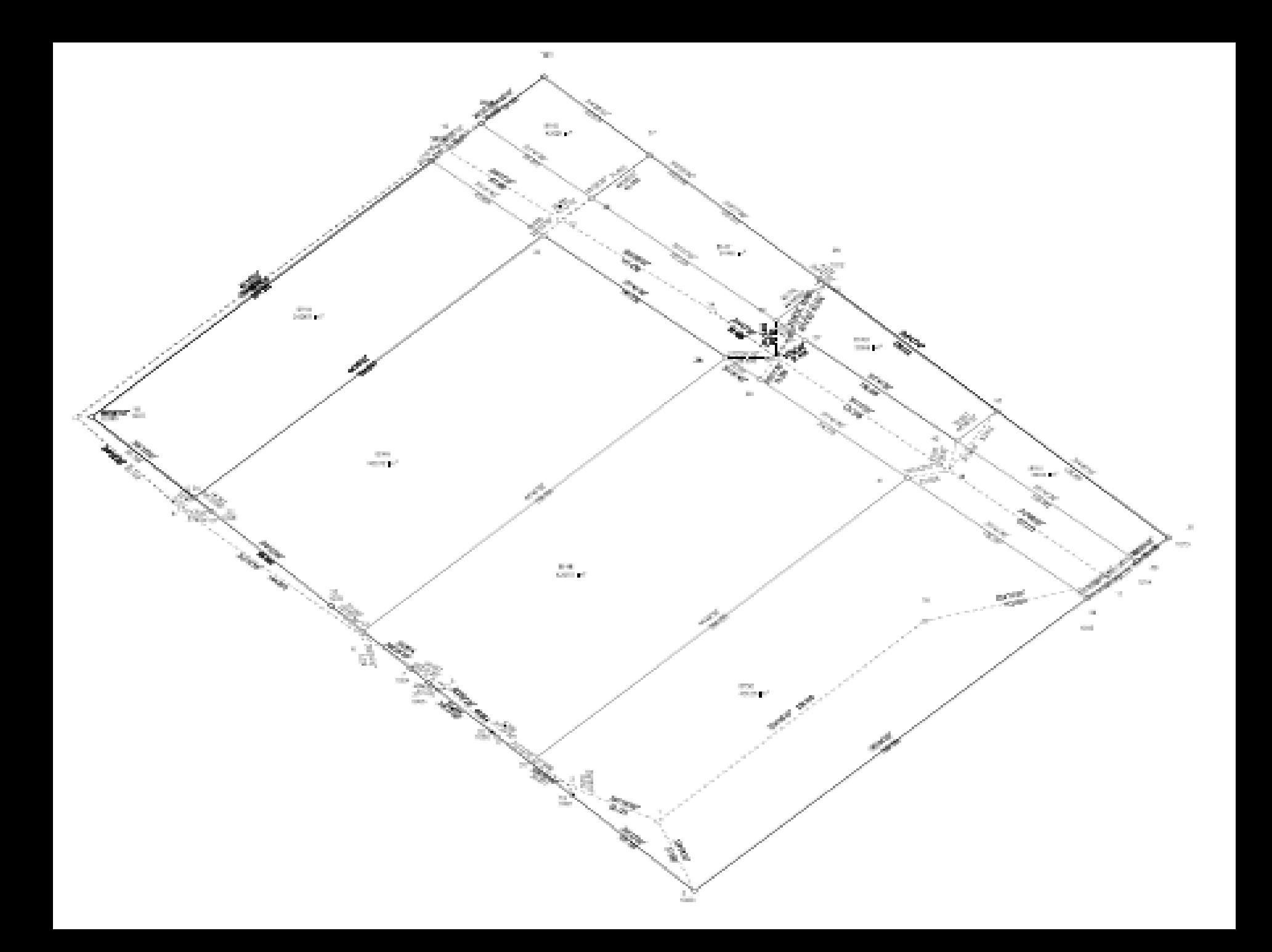

# **CONCLUSION**

- ➢ Expedite The Land Title Delivery System From 2 Years To 2 Months
	- ➢ Effective Time And Increasing Quality And Accuracy At Field
	- ➢ Create National Digital Database (NDCDB) For Whole Malaysia Except Sabah & Sarawak

# THANK YOU